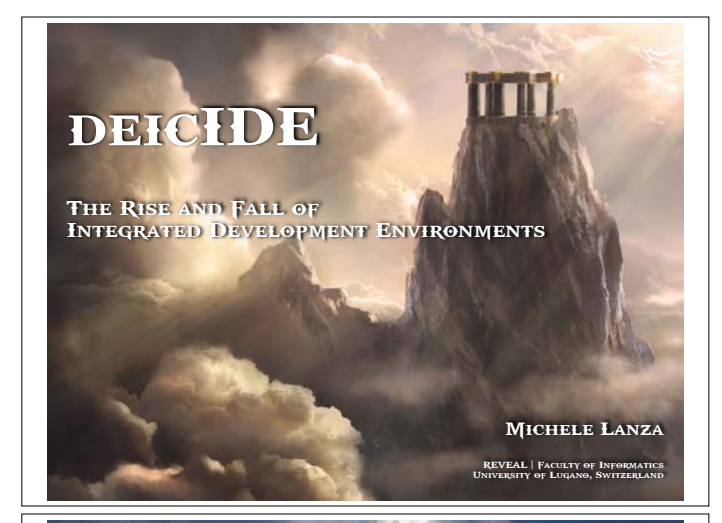

Part I

PART **H** 

PART **HI** 

**INCEPTION** 

**ASCENSION** 

**TRANSCENDENCE** 

Absurdistan

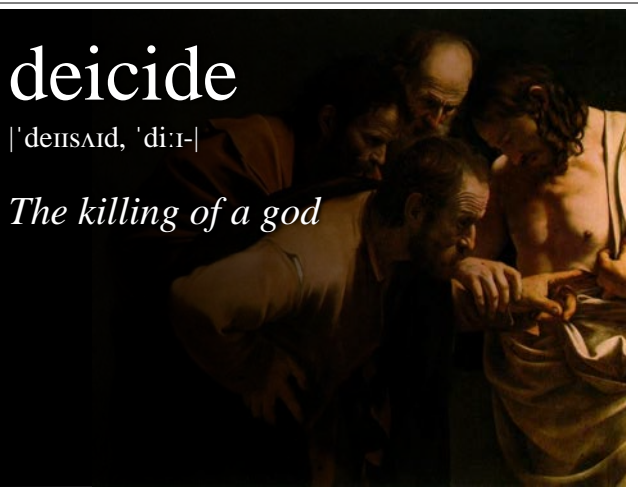

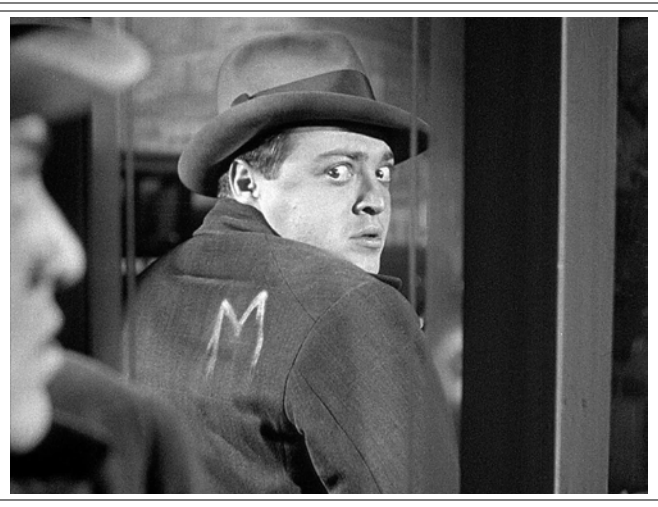

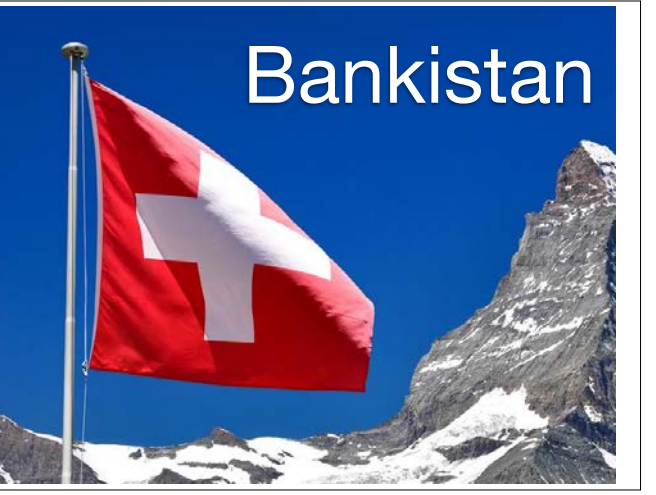

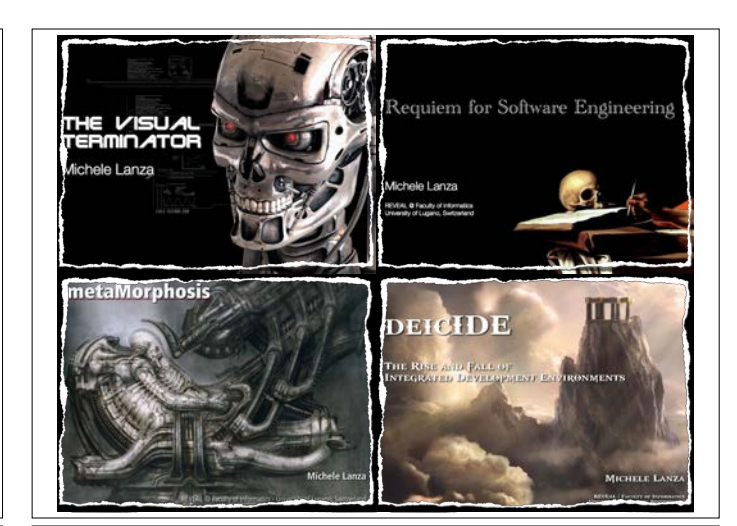

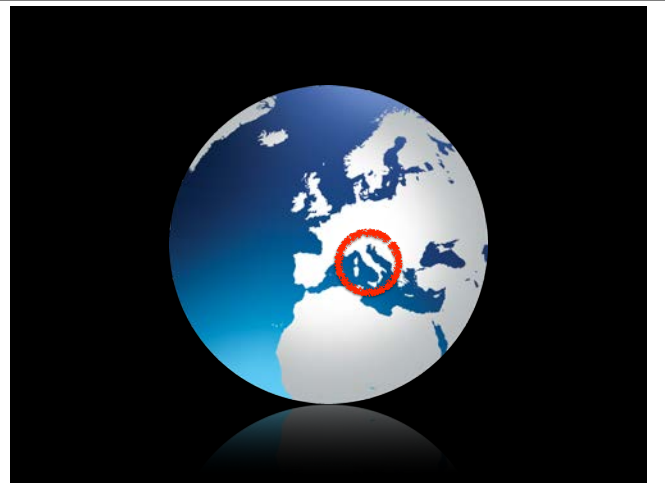

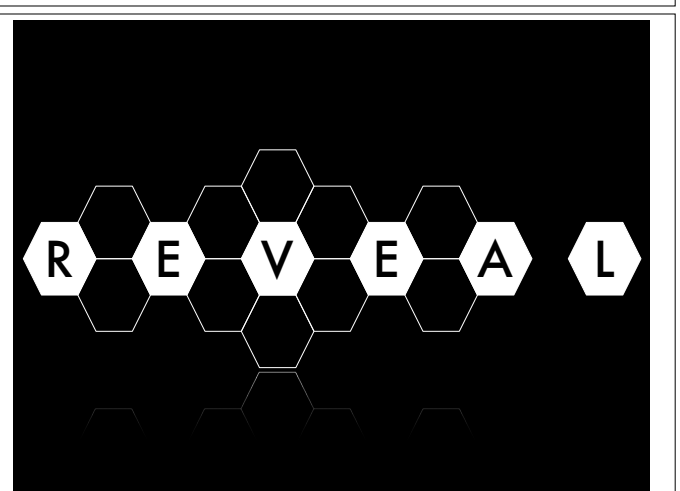

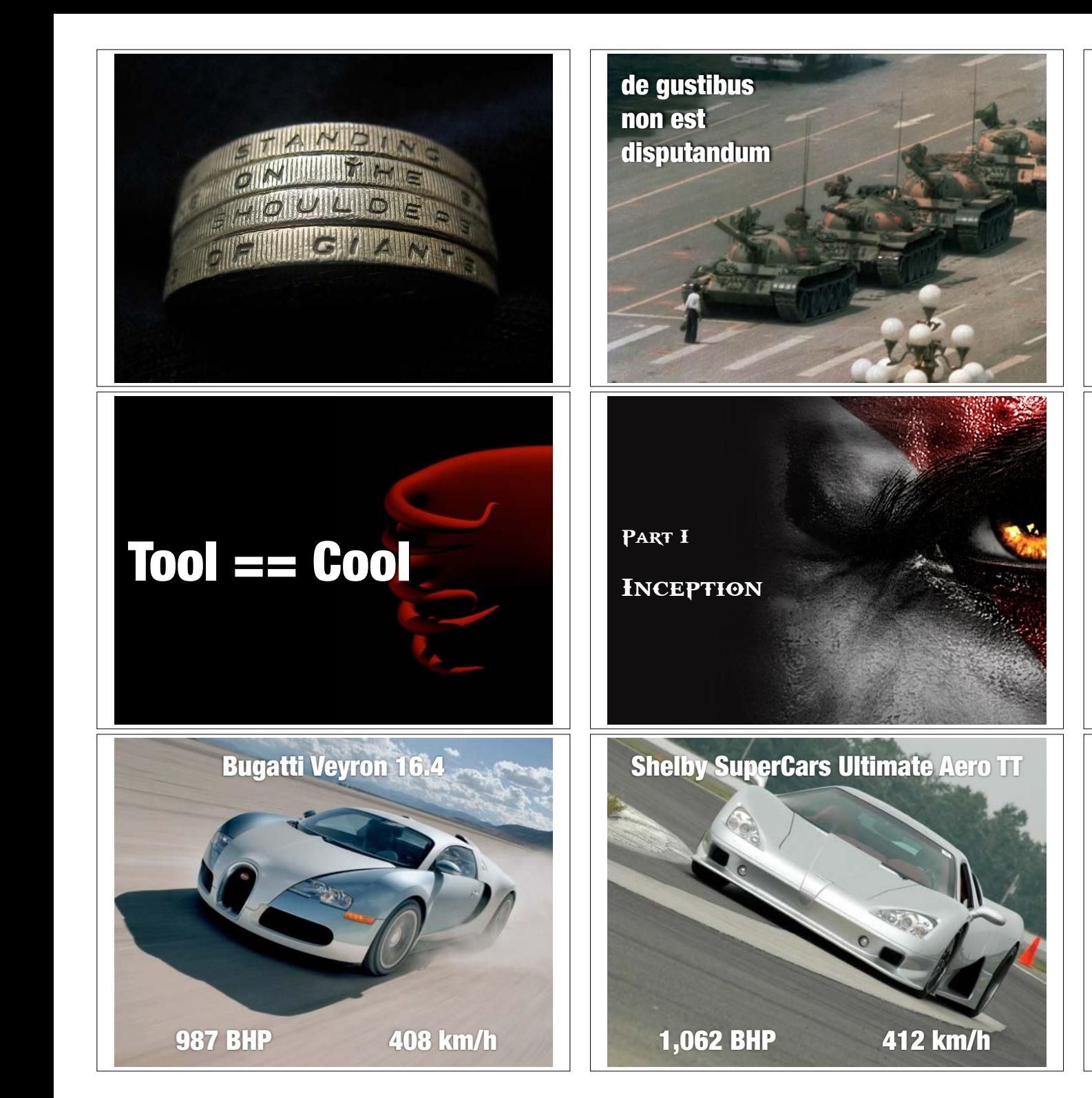

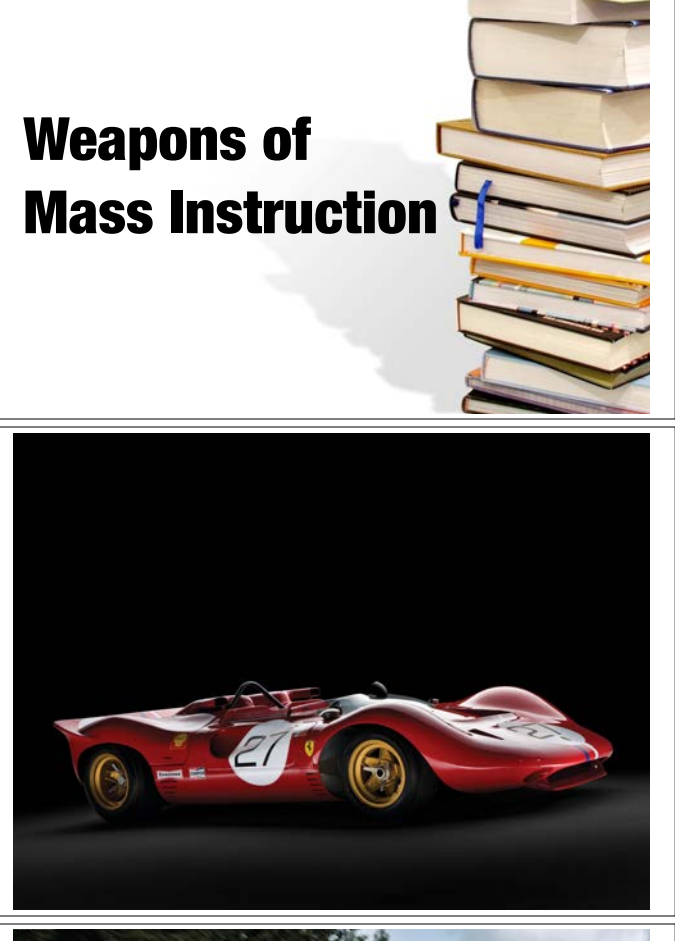

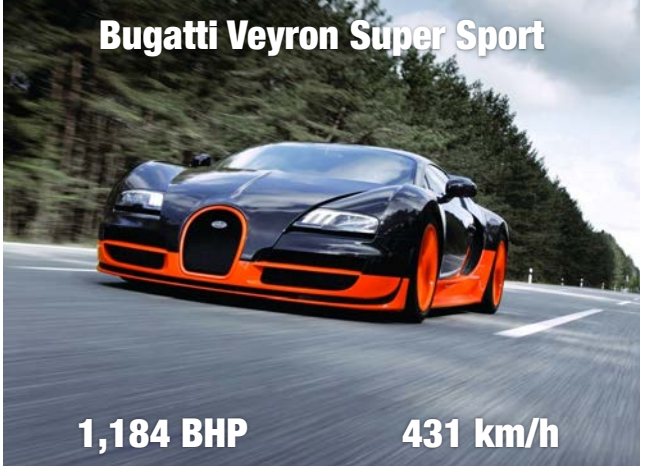

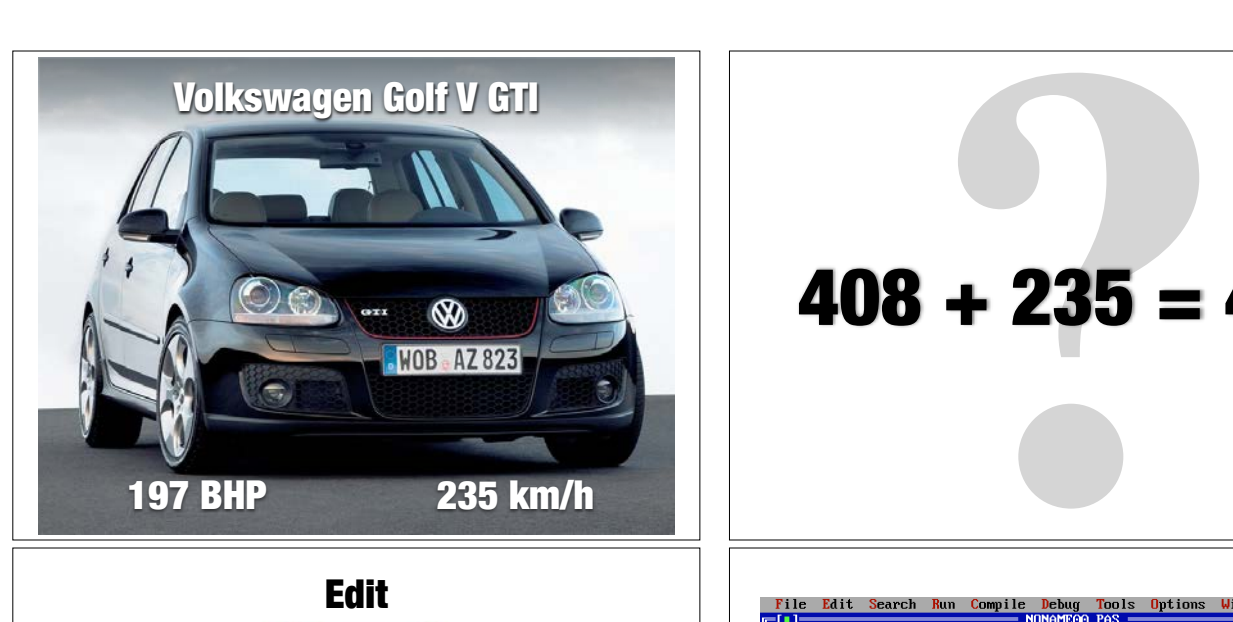

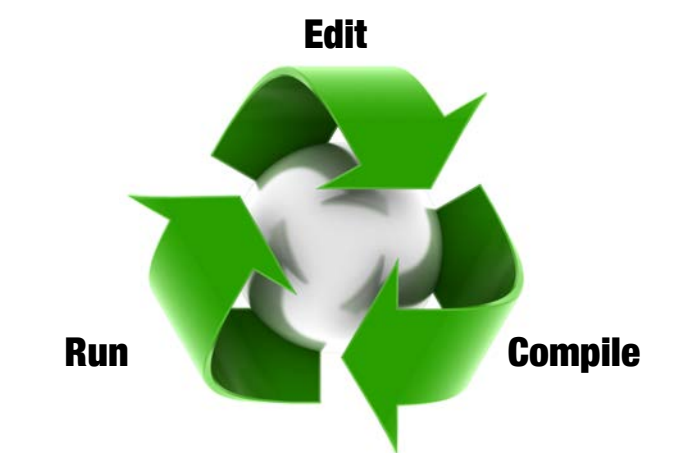

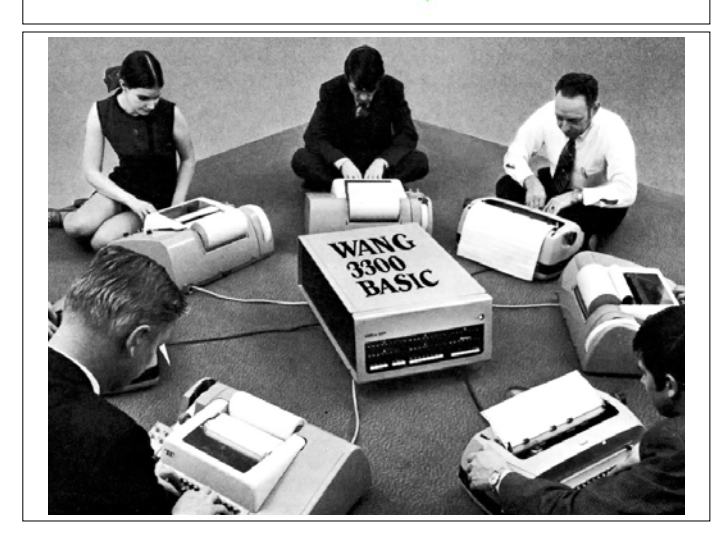

 $408 + 235 = 431$ 

begin<br>|<br>|writeln ('Hello World!'); × read In:  $\frac{1}{\sqrt{1+\frac{1}{\sqrt{1+\frac{1$ 

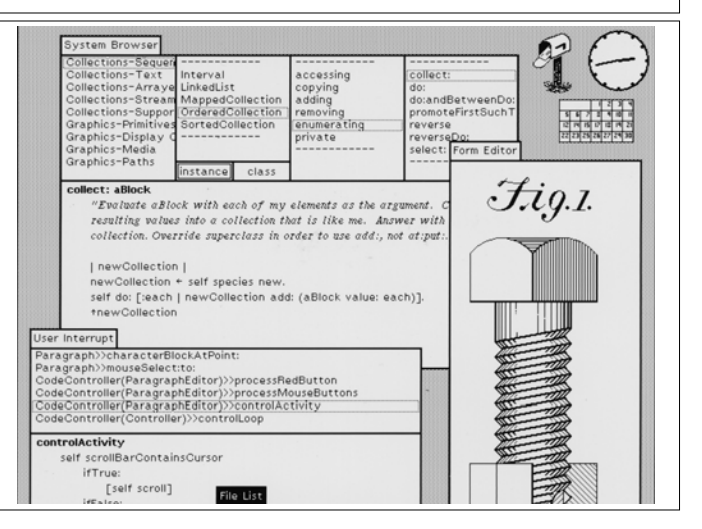

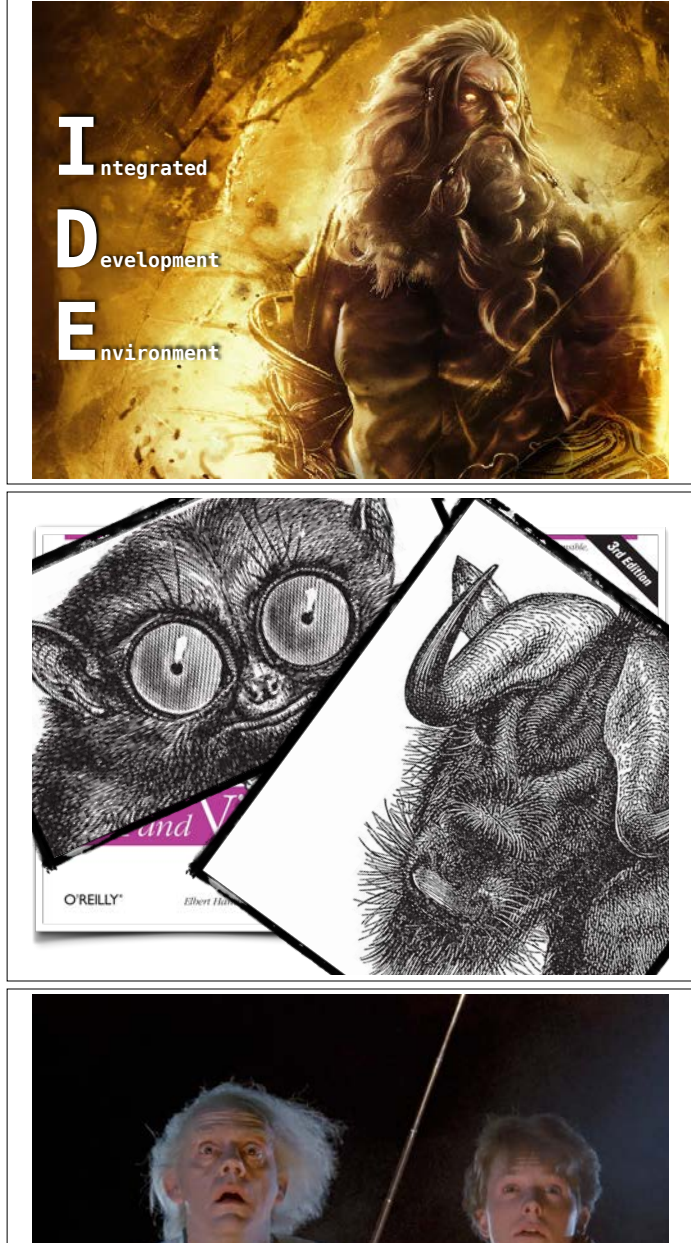

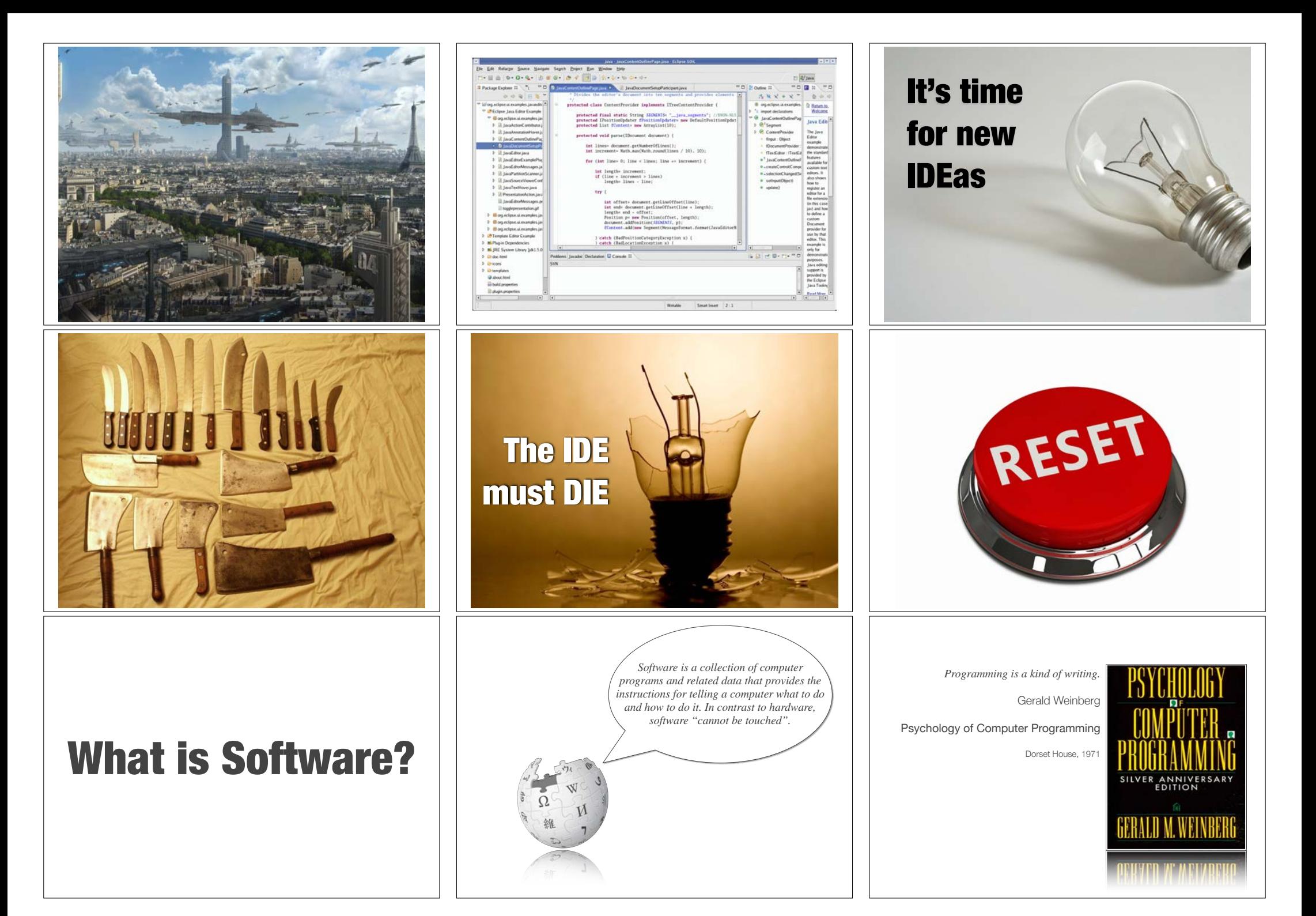

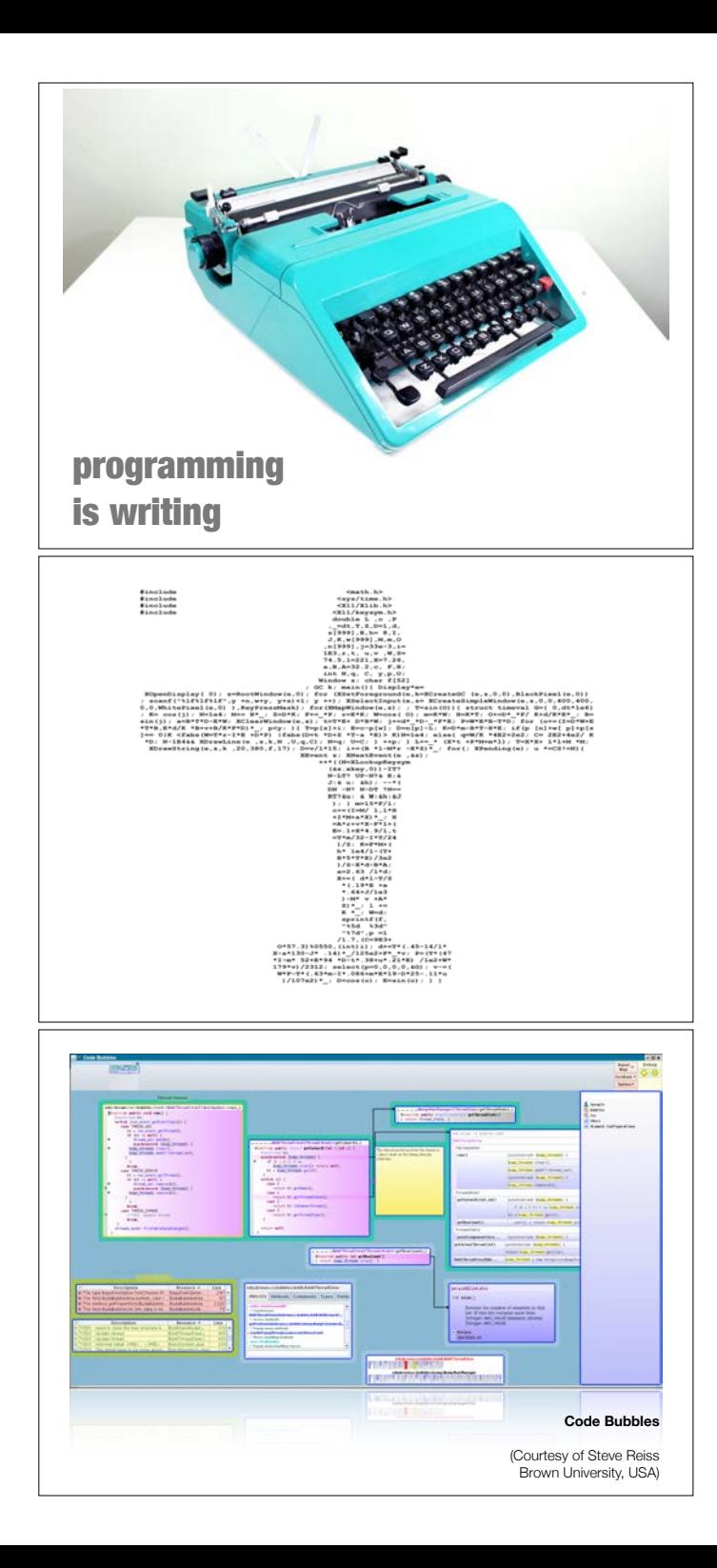

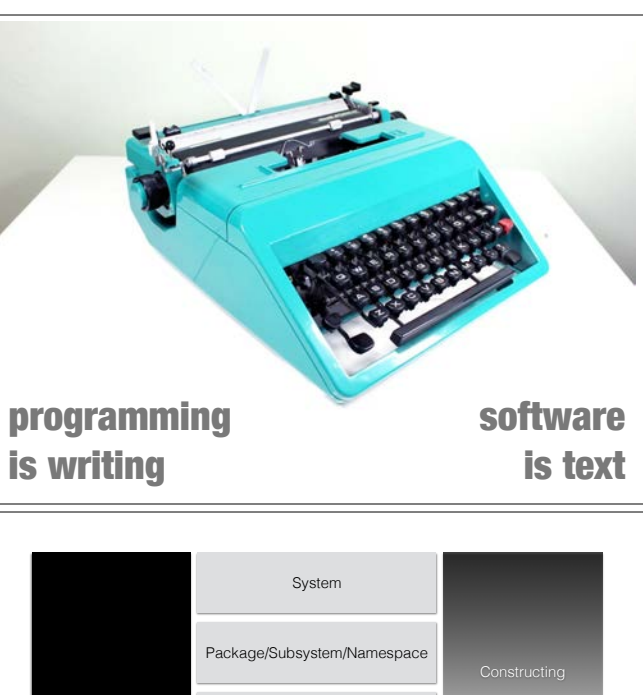

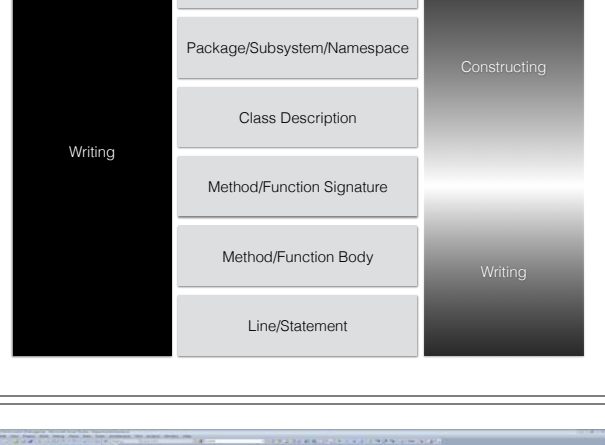

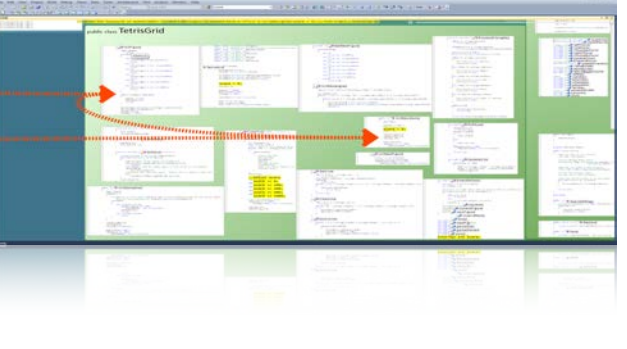

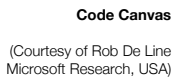

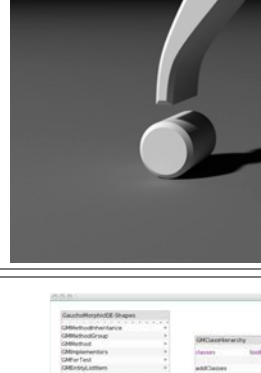

#define F(I,S,N) for(I=S;I<N;I++)

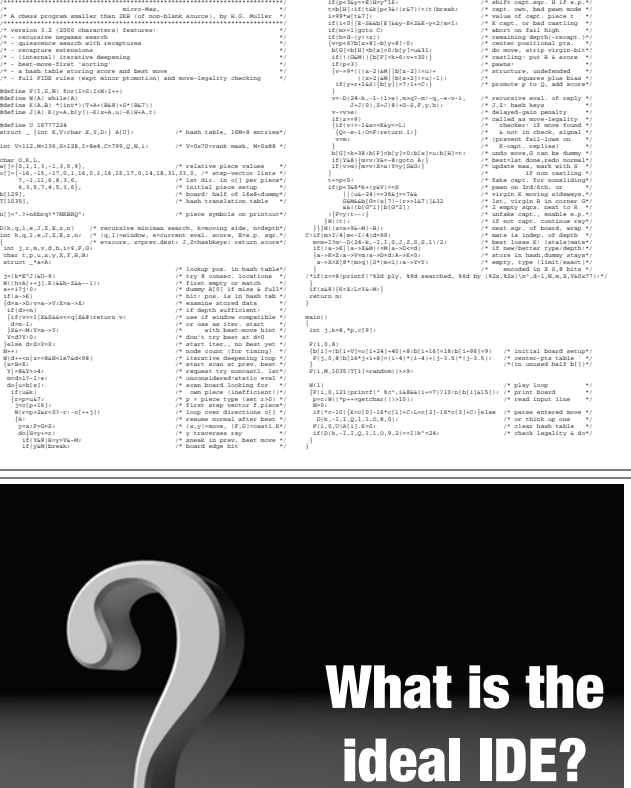

 if(p<3&y==E)H=y^16; /\* shift capt.sqr. H if e.p.\*/  $\begin{array}{llllllllllllll} \texttt{tr}[1] \setminus \{ \texttt{tr}[K] \mid \texttt{pcId} \} & \texttt{if} \in \mathbb{R} \setminus \{ \texttt{tr}[K] \mid \texttt{tr}[K] \mid \} & \texttt{if} \in \mathbb{R} \setminus \{ \texttt{tr}[K] \mid \texttt{tr}[K] \mid \texttt{tr}[K] \mid \texttt{tr}[K] \mid \texttt{tr}[K] \mid \texttt{tr}[K] \mid \texttt{tr}[K] \mid \texttt{tr}[K] \mid \texttt{tr}[K] \mid \texttt{tr}[K] \mid \texttt{tr}[K] \mid \texttt$ b[G]=b[H]=b[x]=0;b[y]=u&31; /\* do move, strip virgin-bit\*/

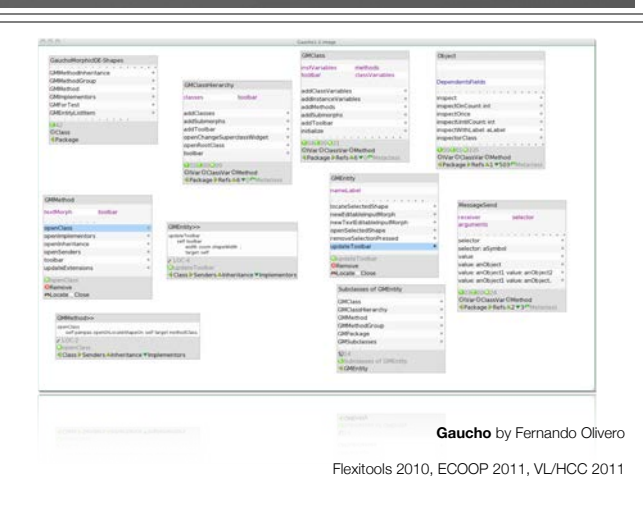

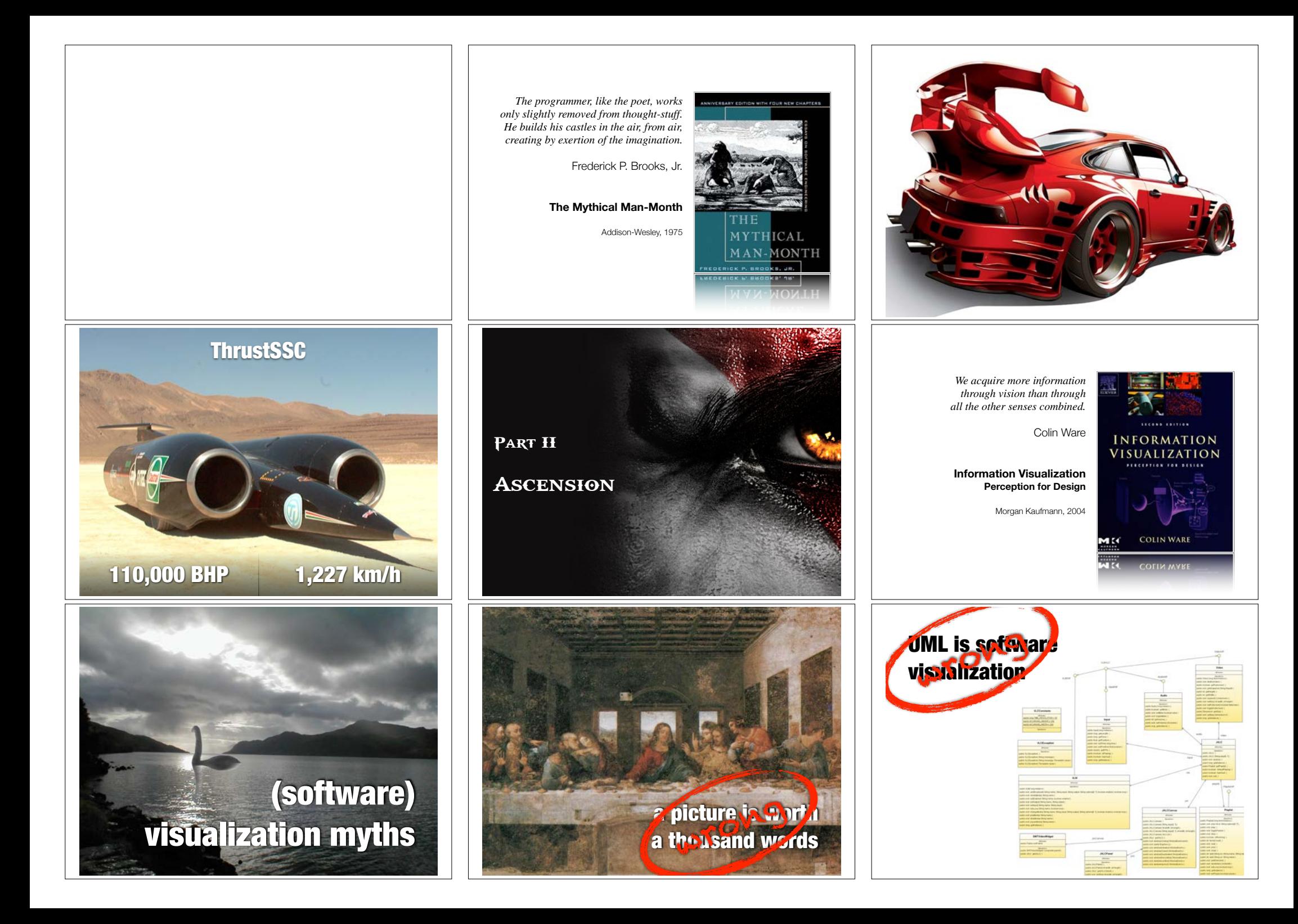

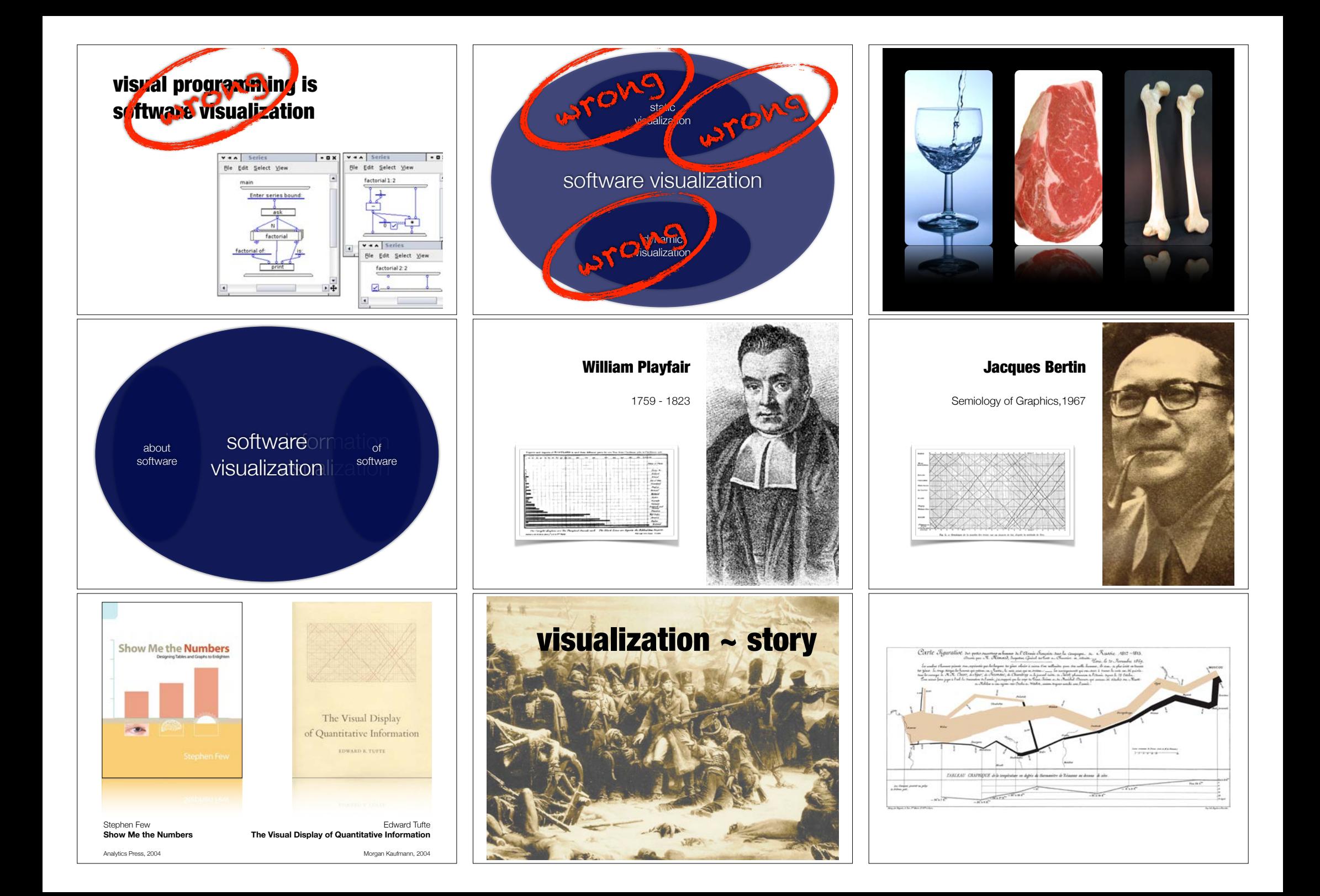

*It was the twenty-eight of November. An immense confused mass of men, horses, vehicles besieged the narrow entrances to the bridges and began to flow over them.*

*Those in front, pushed by the weight of those behind were crushed, trampled on, or forced into the ice-filled water of the Berezina.* 

*The confusion was so great that when Napoleon himself wished to cross, it was necessary to use force to clear a passage. Some there were who, determined to pass at all costs, cut a horrible way for themselves with their swords. Others opened an even crueler road for their carriages, driving them pitilessly through the helpless crowd, crushing men and women, in their odious greed sacrificing their companions in misery.*

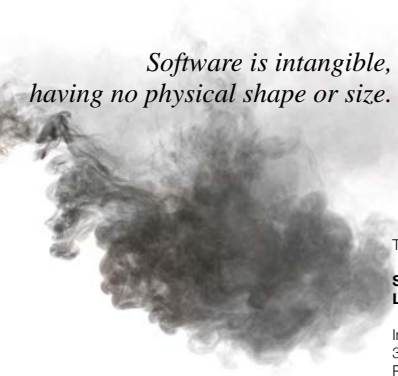

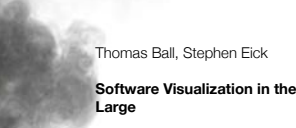

In *Computer*, vol. 29, no. 4, pp. 33-43, IEEE Computer Society Press, 1996

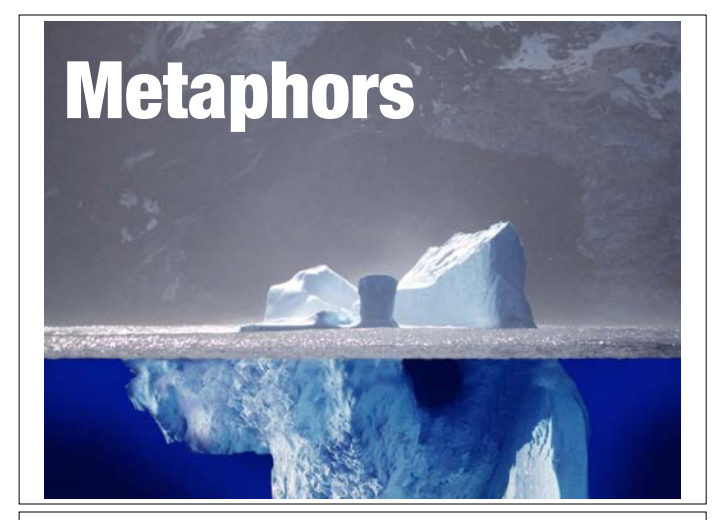

*Habitability is the characteristic of source code that enables programmers [..] to understand its construction and intentions and to change it comfortably and confidently.* 

Richard P. Gabriel

**Patterns of Software** 

Oxford University Press, 1998

# T T E R N S FTWARE

### The City Metaphor

package ~ district

nesting level ~ color

class ~ building

methods (NOM) ~ height attributes (NOA) ~ width, length lines (LOC) ~ color

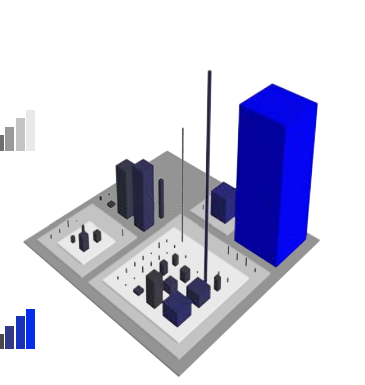

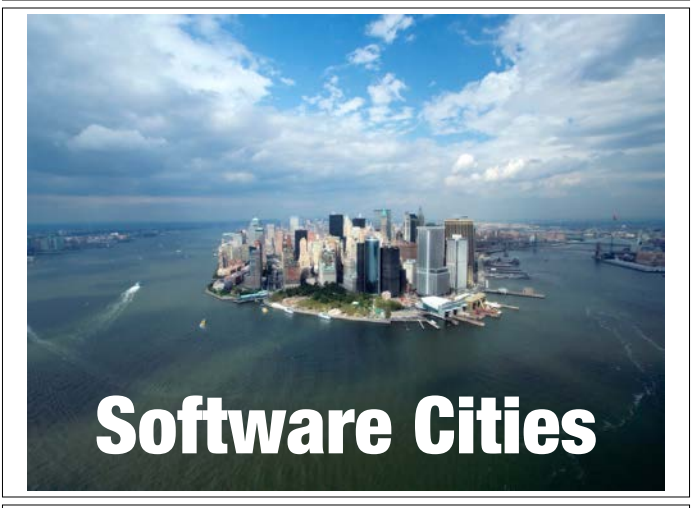

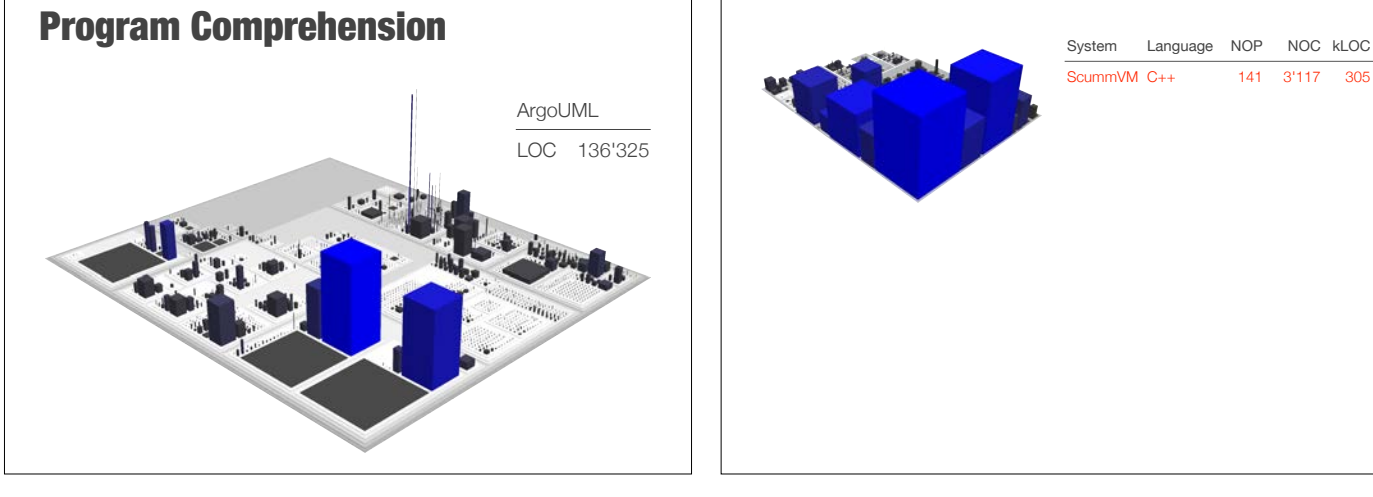

### *Software systems as cities is a versatile metaphor which enables the creation of efficient software visualizations to support reverse engineering.*

**Software Systems as Cities Dichard Watts** 

ال أن المراكب من التار

Richard Wettel

Software Systems as Cities

PhD Thesis, University of Lugano, 2010

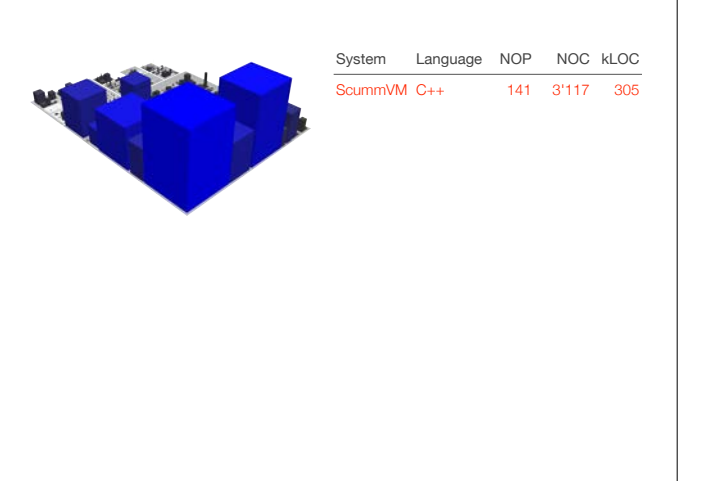

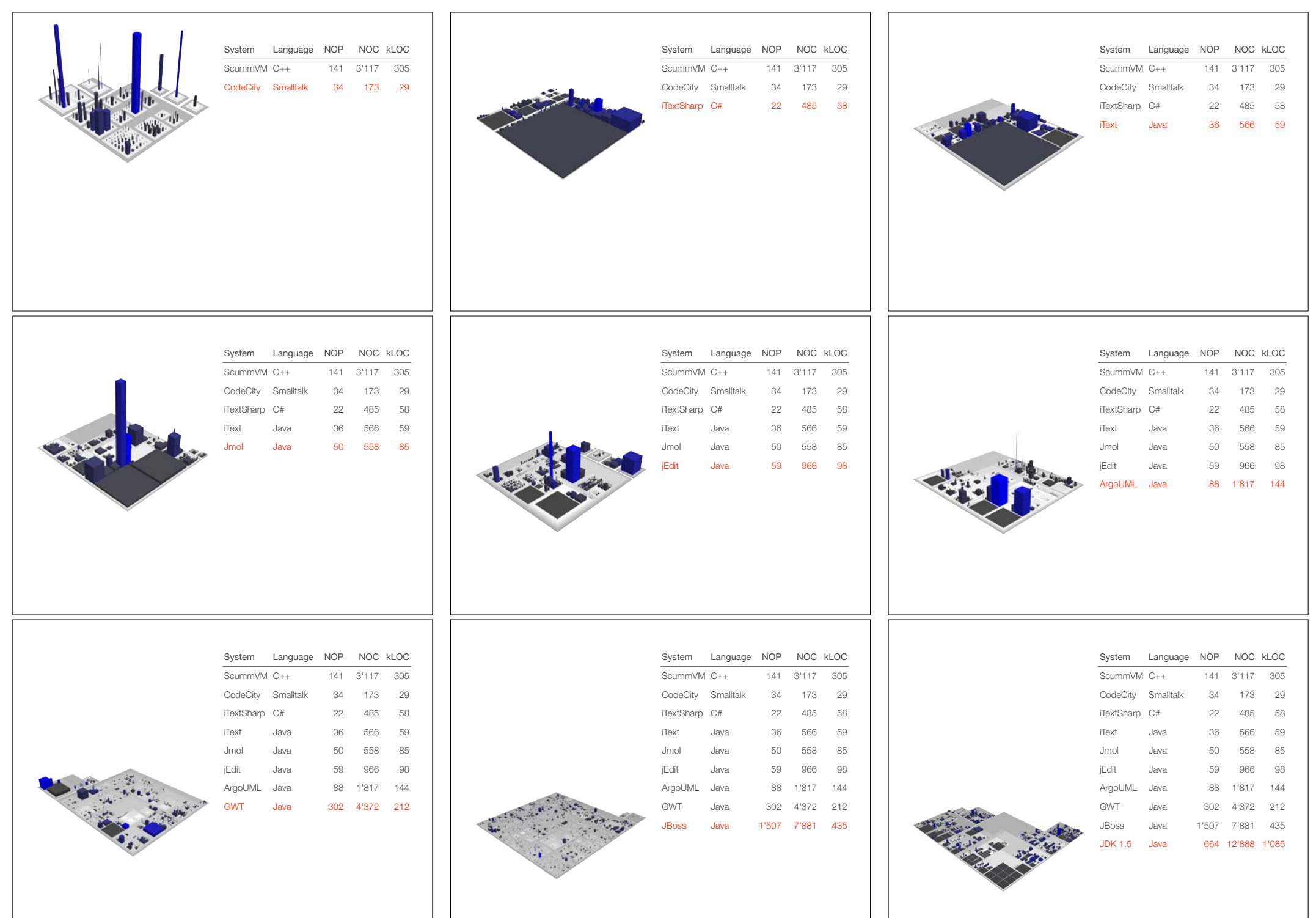

 $\overline{\phantom{a}}$  $\overline{a}$ 

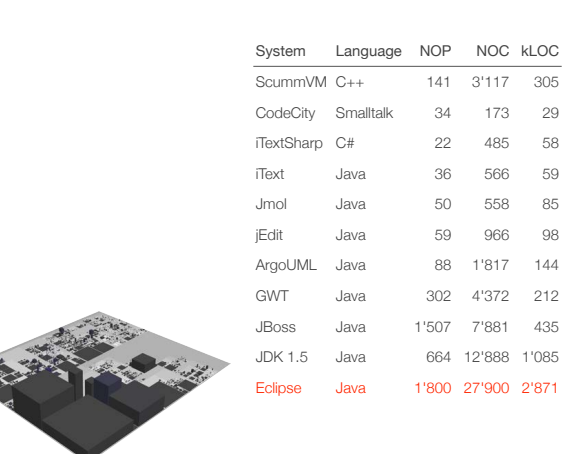

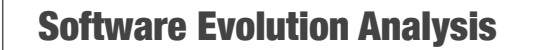

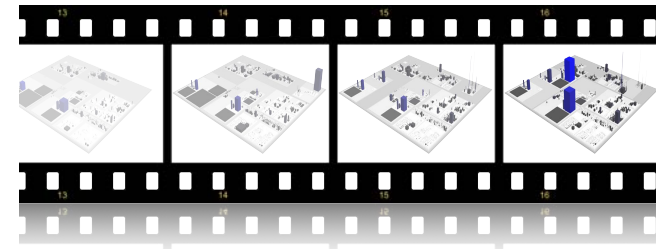

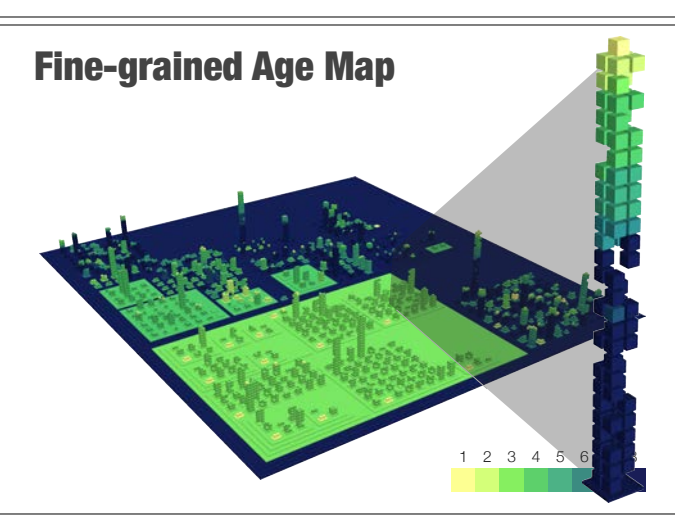

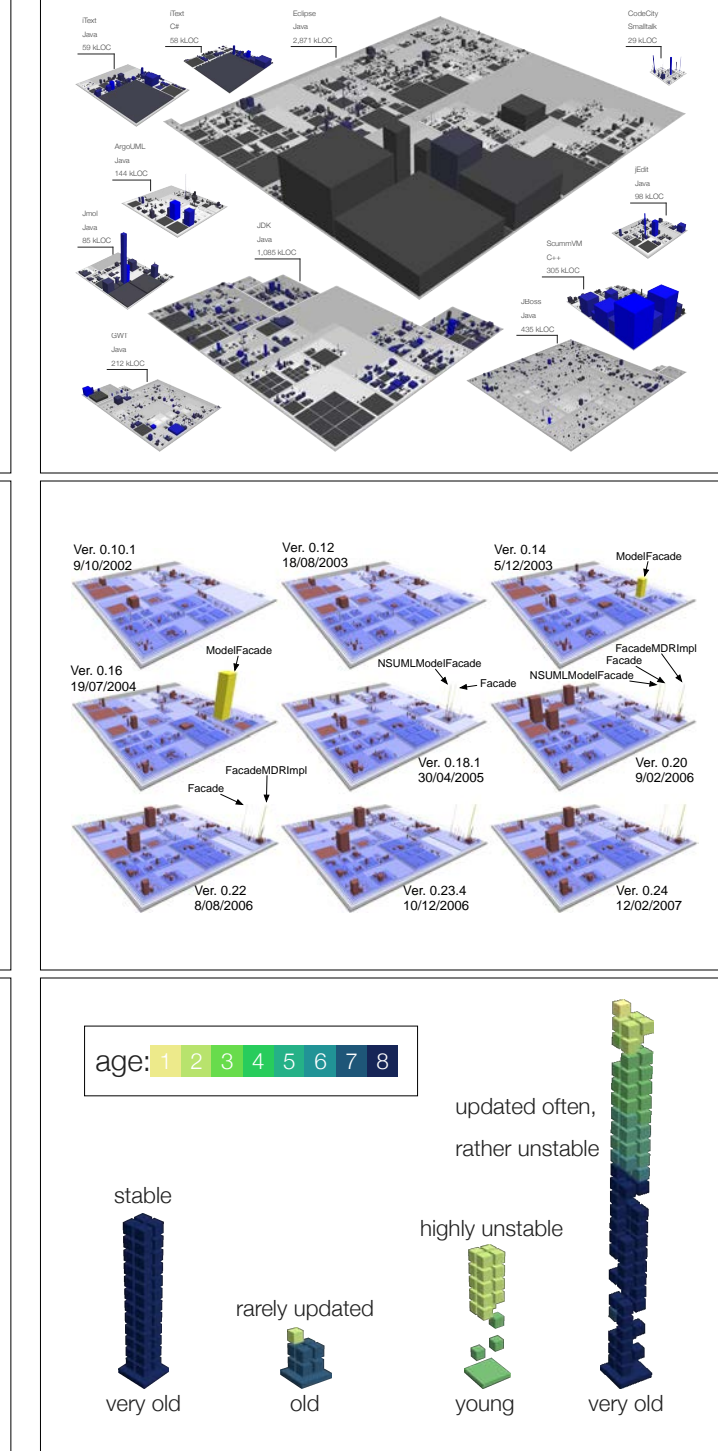

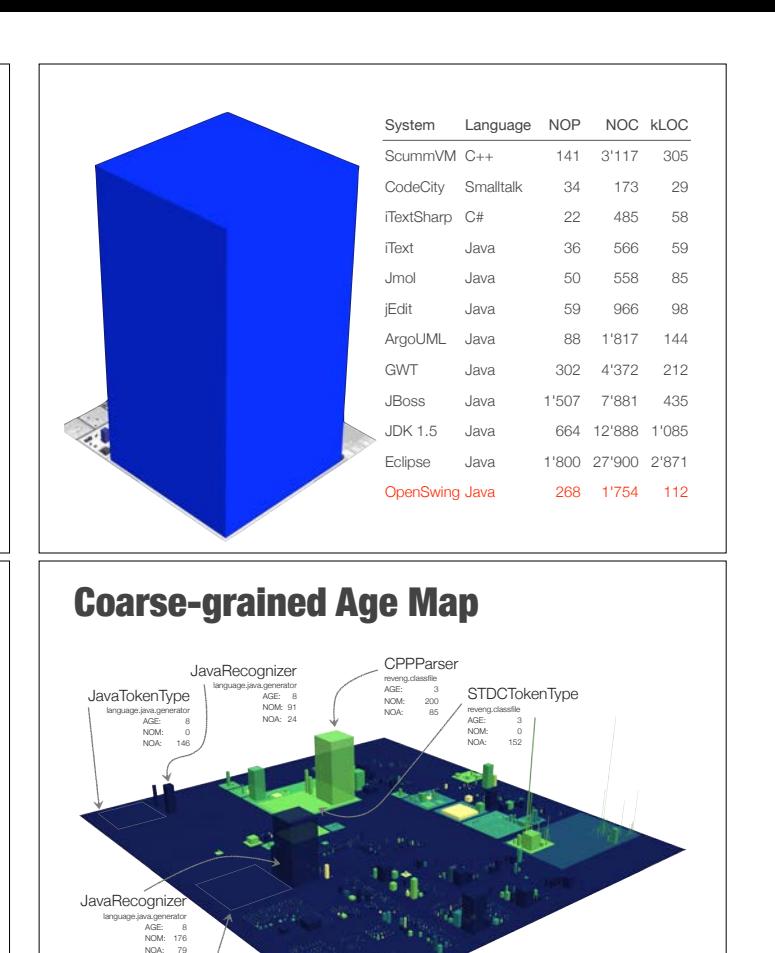

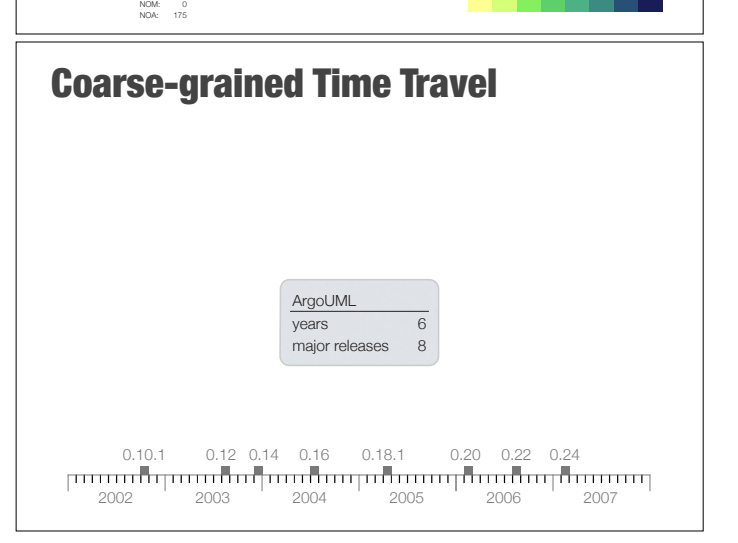

JavaTokenType reveng.java AGE: 8

1 2 3 4 5 6 7 8

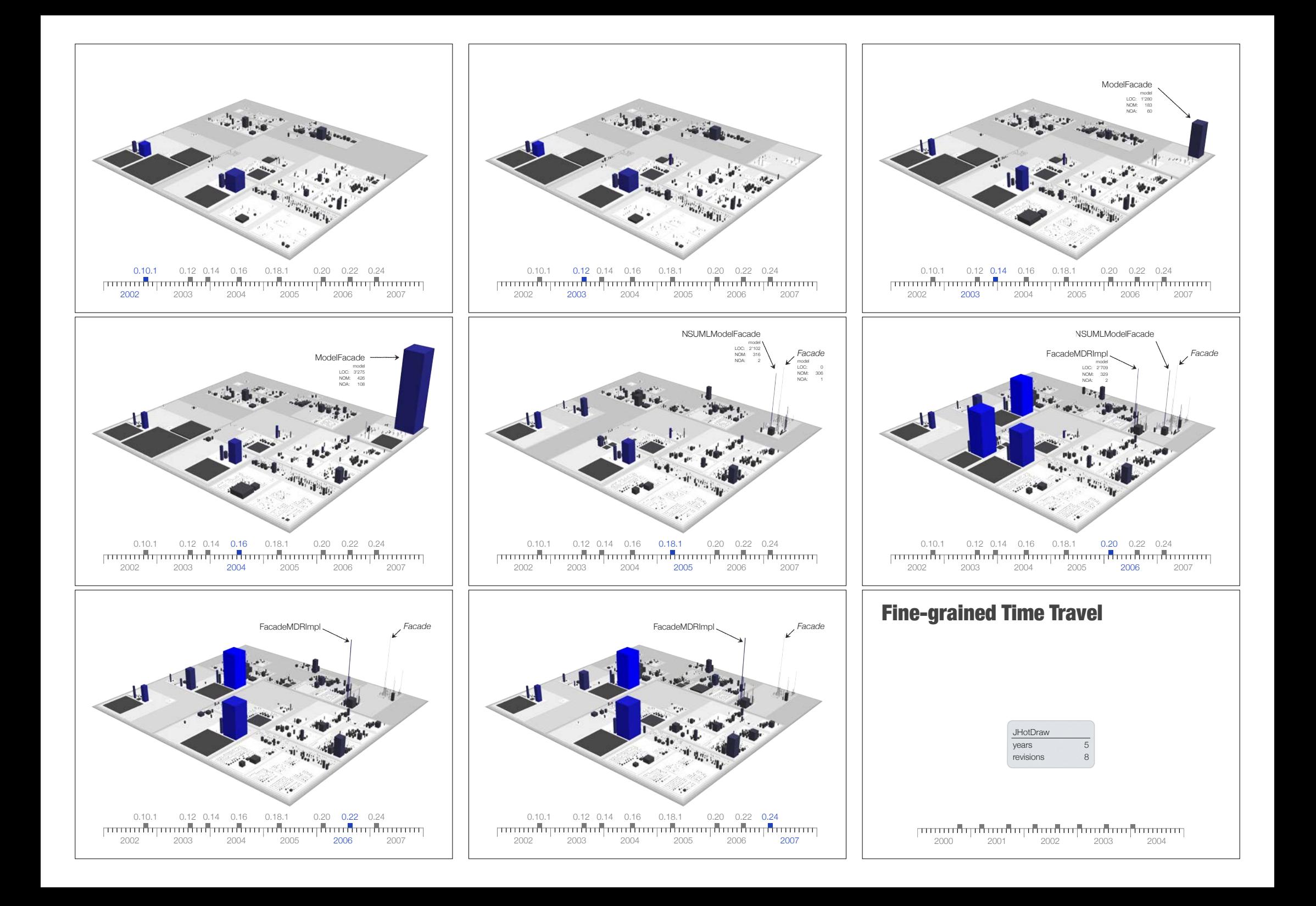

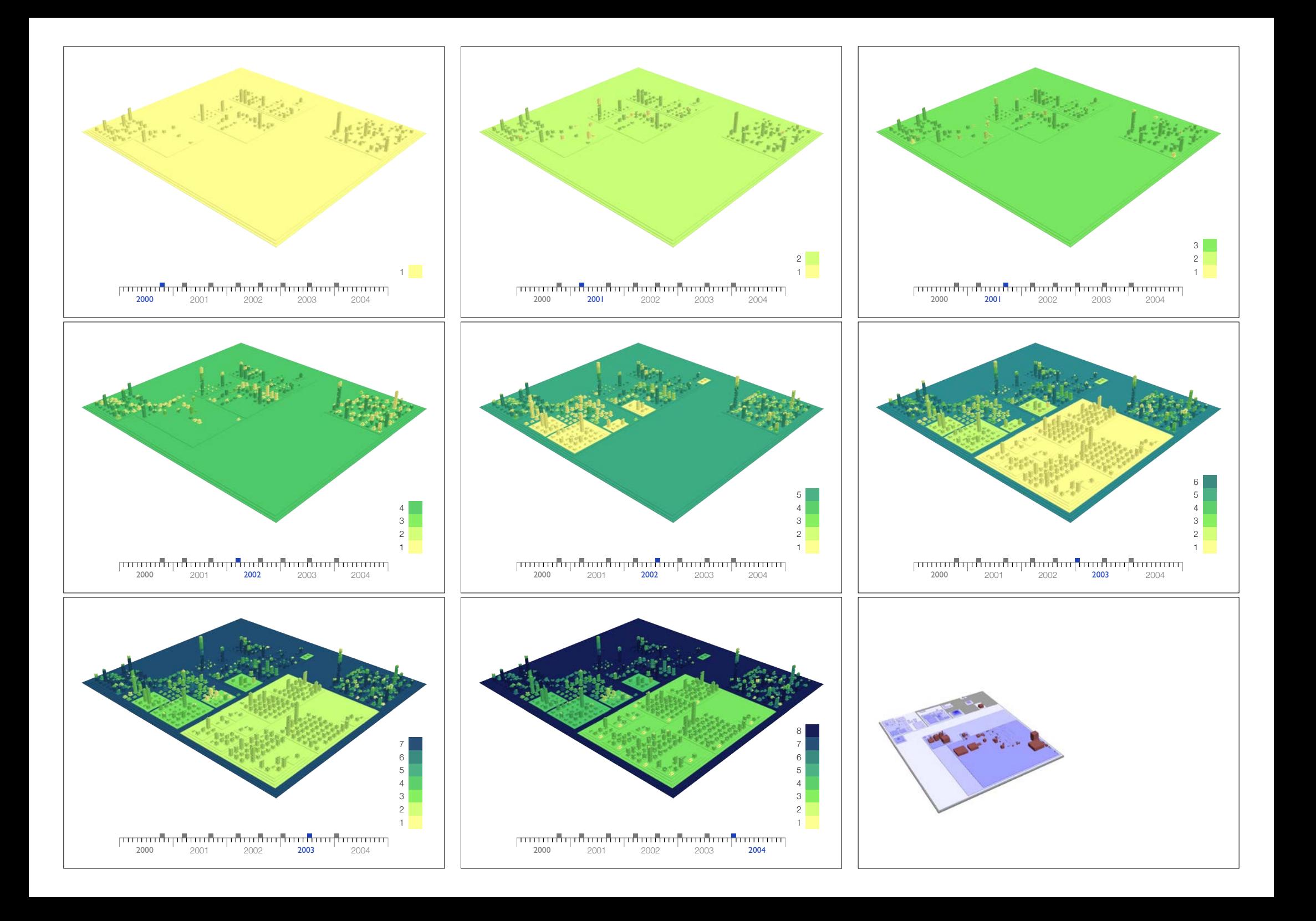

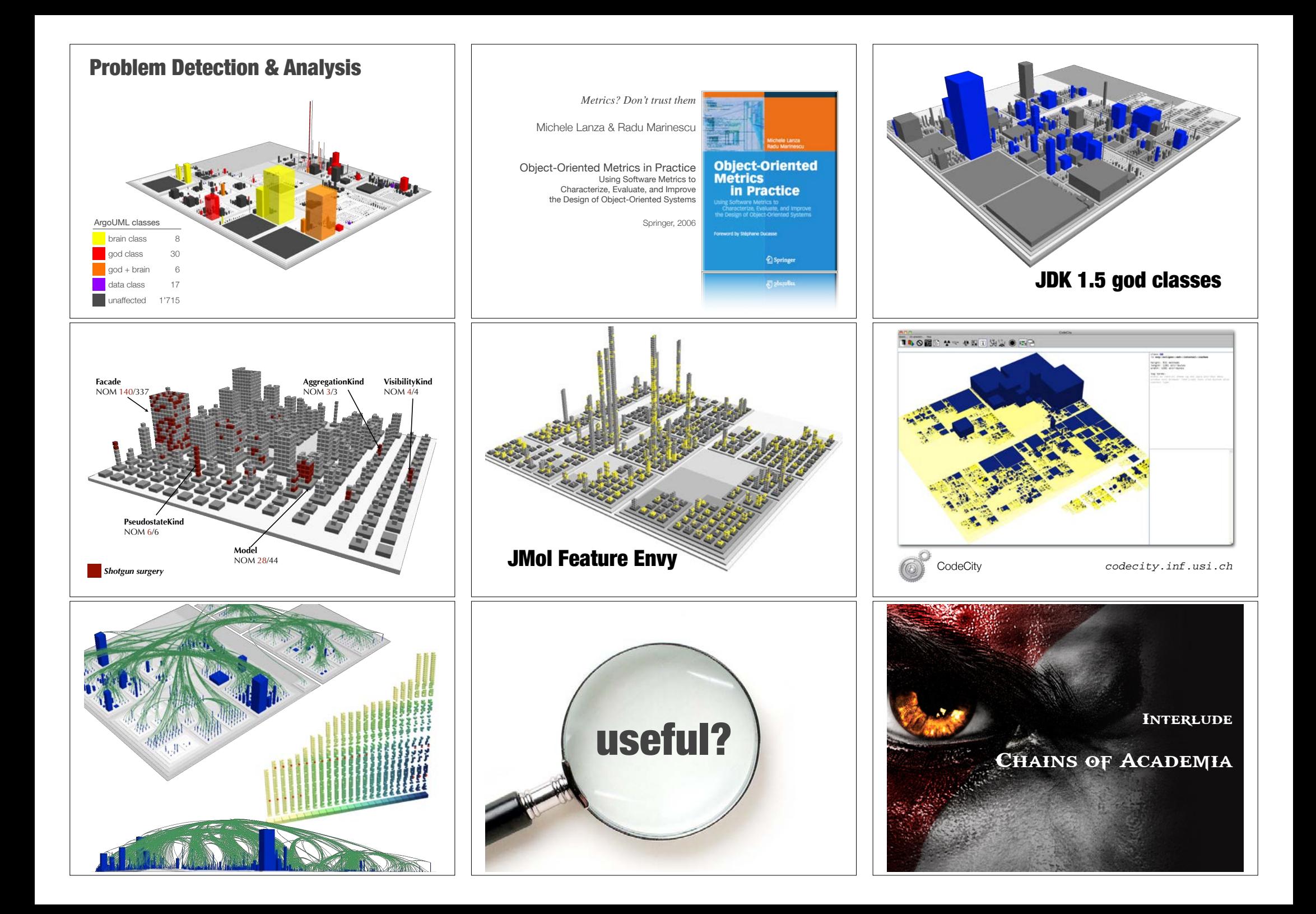

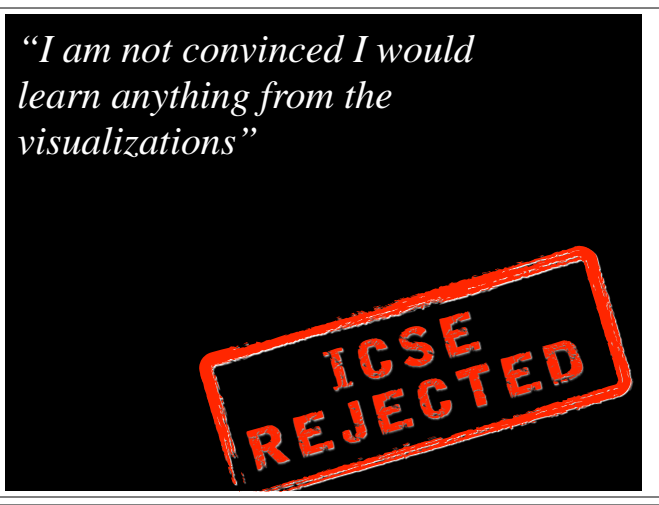

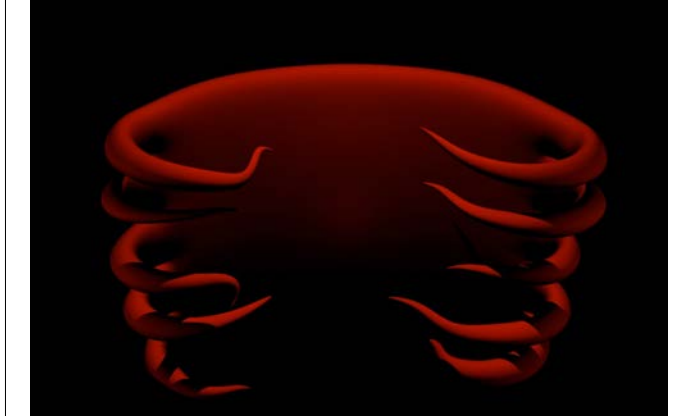

Knock me down, I'll just come back running

**Design** 

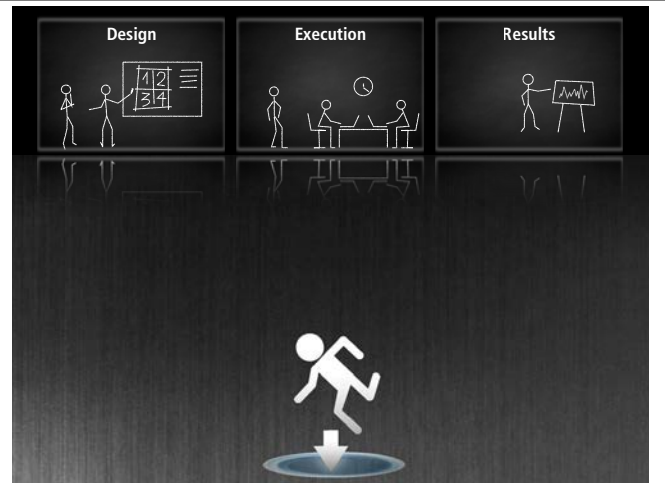

### Experiment Design Desiderata

- 1 Avoid comparing using a technique against not using it.
- 2 Involve participants from the industry.
- 3 Provide a not-so-short tutorial of the experimental tool to the participants.
- 4 Avoid, whenever possible, giving the tutorial right before the experiment.
- 5 Use the tutorial to cover both the research behind the approach and the tool.
- 6 Find a set of relevant tasks.
- 7 Choose real object systems that are relevant for the tasks.
- 8 Include more than one object system in the design.
- 9 Provide the same data to all participants.
- 10 Limit the amount of time allowed for solving each task.
- 11 Provide all the details needed to make the experiment replicable.
- 12 Report results on individual tasks.
- 13 Include tasks whose expected result is not to the advantage of the tool being evaluated.
- 14 Take into account the possible wide range of experience level of the participants.

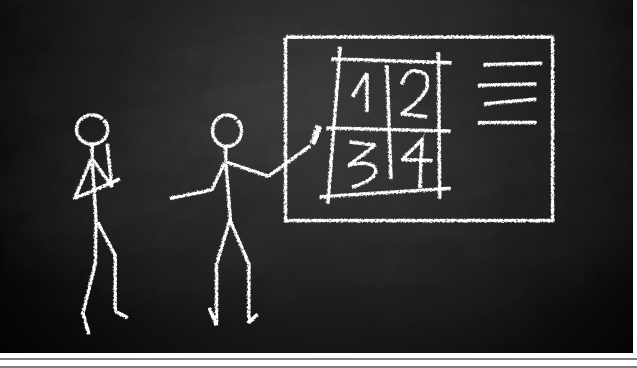

### Experiment Design Desiderata Finding a Baseline

1 Avoid comparing using a technique against not using it.

### 2 Involve participants from the industry.

- 
- 
- 
- 6 Find a set of relevant tasks.
- 7 Choose real object systems that are relevant for the tasks.
- 8 Include more than one object system in the design.
- 
- 
- 11 Provide all the details needed to make the experiment replicable.
- 12 Report results on individual tasks.
- 
- 14 Take into account the possible wide range of experience level of the participants.

# In the Name of Science

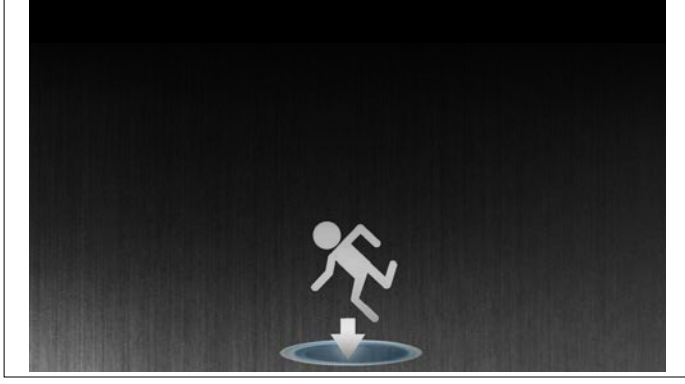

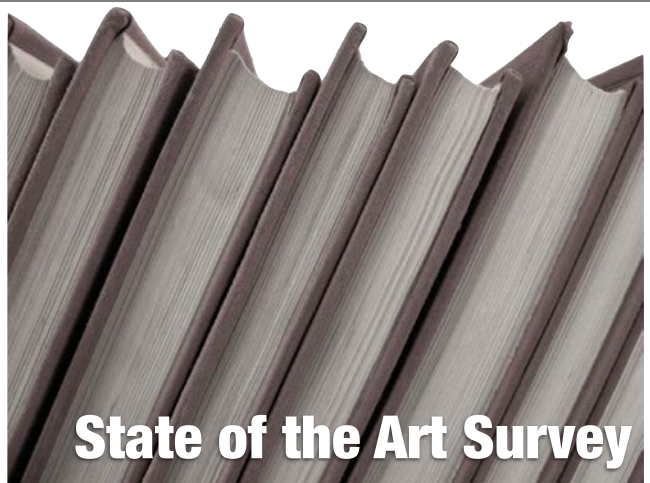

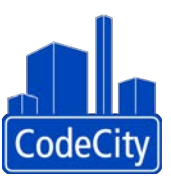

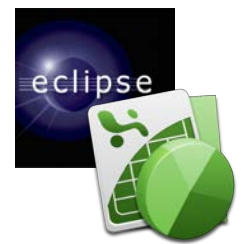

- 1. program comprehension
- 2. design quality assessment
- 3. system evolution analysis

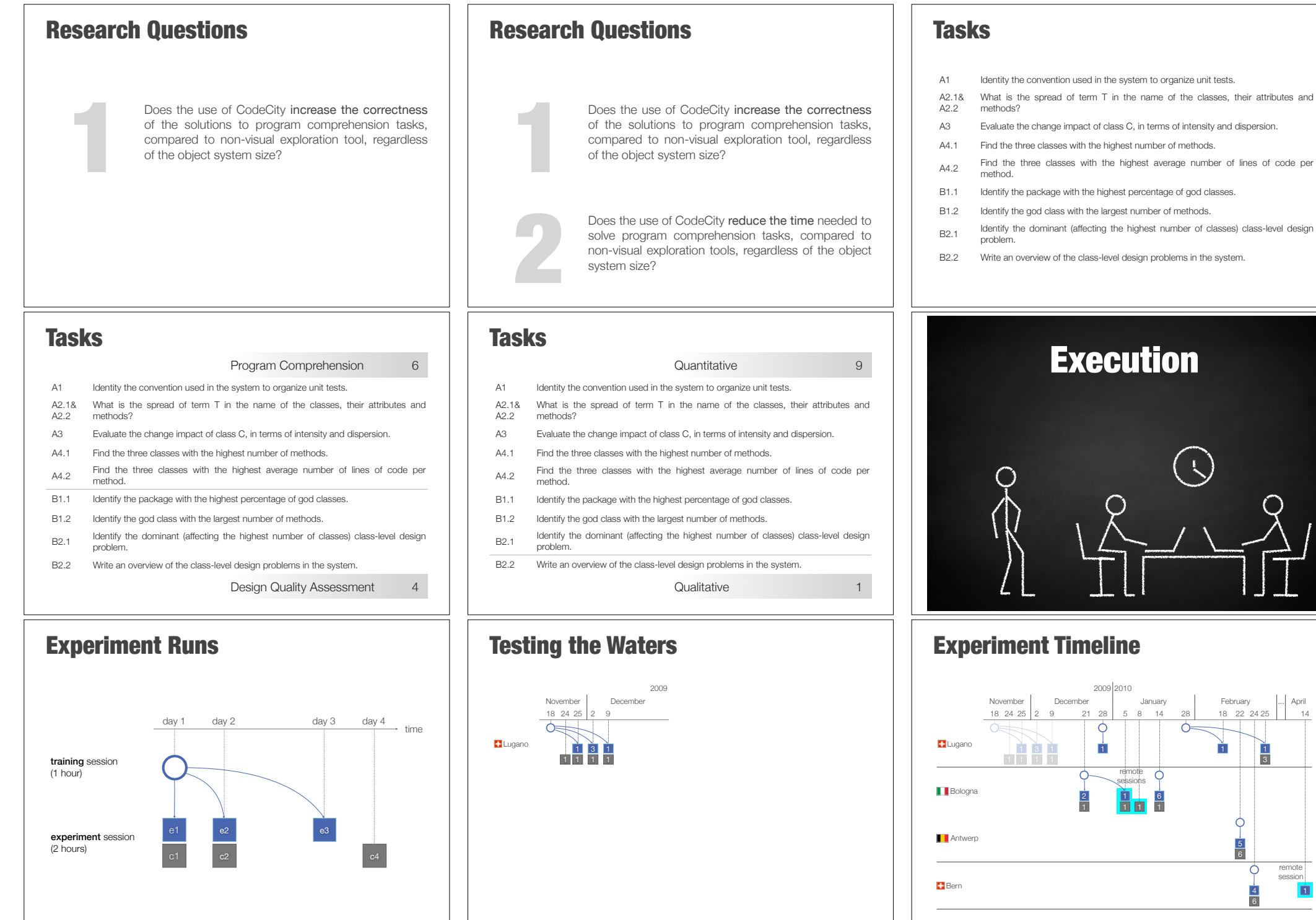

1

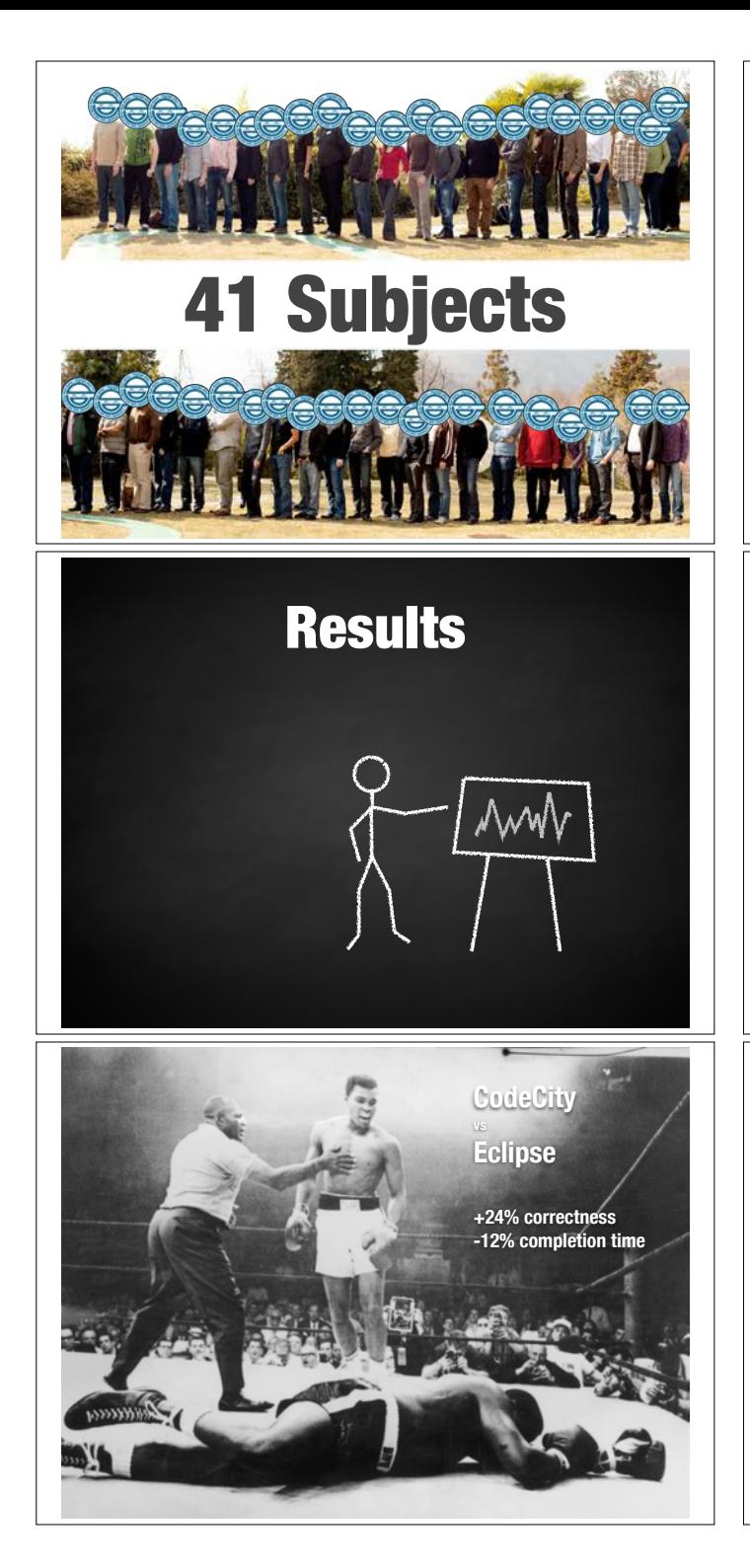

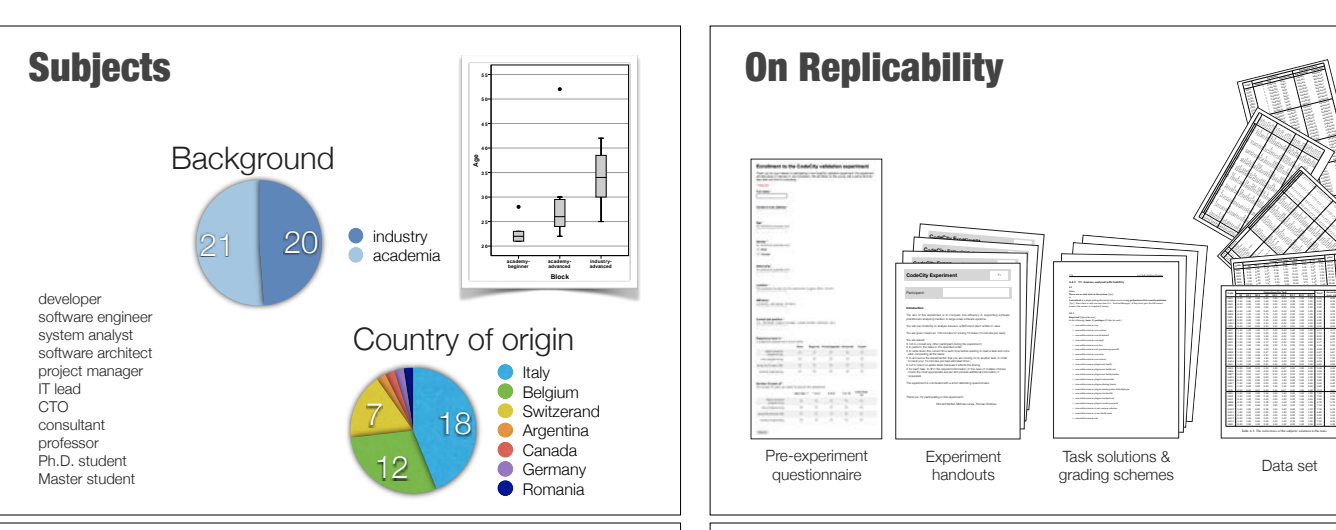

### **Correctness**

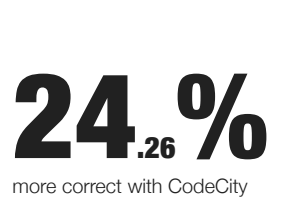

statistically significant ANOVA (two-way analysis of variance)

95% confidence interval large effect size (d=0.89)

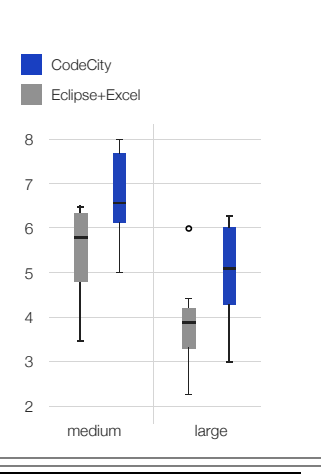

# **Statistically** Significant!!

### **Code Treatment Blocking Criteria Number Tool System size Background Experience**  $\mathscr{F}$  $\sim$  $\P$  : 23 IA04 <sup>1</sup> CodeCity large AB01 <sup>1</sup> CodeCity large academy beginner a 1 E E IA05 <sup>1</sup> CodeCity large industry advanced  $\lambda$  and  $\lambda$  $\lambda$  $\lambda$  -  $\lambda$  $\sim$ IA09 AB IA10 industry advanced  $X\rightarrow\infty$  $\times$  $\lambda$  and  $\lambda$  $\wedge \mathbb{R}$  $\wedge\wedge\wedge\wedge\wedge$  $\sim$  15  $\sqrt{X}$  $-1$  $\sqrt{N^2}$  $\mathcal{A}$  $\sqrt{2}$  $1\sqrt{2}$  $1/\kappa$  $\sqrt{2}$  $\sqrt{2}$  $\mathbb{I}$  $\mathbb{Z}$  $\mathscr{W}$  $\mathbb{Z}^n$  $\mathbb{R}$  1  $\mathbb{Z}$  1  $\mathbb{Z}$  $\mathbb{Z}$  $\mathbb{Z}\times$  $\mathbb{Z}\times\mathbb{Z}$ A.4 Task Solution Oracles A.4.1 T1: Azureus, analyzed with CodeCity A1 **Centralized** in asingle package hierarchy whose root isin **org.gudy.azureus2.ui.console.multiuser** *[1pt]*. Since there is only one test class (i.e., TestUserManager), if they don't give the full correct answer, the answer is completely wrong. in the following **(max. 5) packages** *[0.2pts for each ]*:com.aelitis.azureus.core • com.aelitis.azureus.core.content • com.aelitis.azureus.core.download • com.aelitis.azureus.core.impl • com.aelitis.azureus.core.lws • com.aelitis.azureus.core.peermanager.peerdb • com.aelitis.azureus.core.stats • com.aelitis.azureus.core.torrent • com.aelitis.azureus.plugins.net.buddy • com.aelitis.azureus.plugins.net.buddy.swt • com.aelitis.azureus.plugins.net.buddy.tracker • com.aelitis.azureus.plugins.removerules • com.aelitis.azureus.plugins.sharing.hoster • com.aelitis.azureus.plugins.startstoprules.defaultplugin • com.aelitis.azureus.plugins.tracker.dht • com.aelitis.azureus.plugins.tracker.local • com.aelitis.azureus.plugins.tracker.peerauth • com.aelitis.azureus.ui.swt.content.columns • com.aelitis.azureus.ui.swt.shells.main • com.aelitis.azureus.util  $-\,$ **Centralized** in asingle package hierarchywhose root is in **org.gudy.azureus2.ui.console.multiuser** *[1pt]*. Since there isonly one test class (i.e., TestUserManager), if they don't give the full correct answer, the answer is completely wrong. in the following **(max. 5) packages** *[0.2pts for each]*: • com.aelitis.azureus.core • com.aelitis.azureus.core.content • com.aelitis.azureus.core.download • com.aelitis.azureus.core.impl • com.aelitis.azureus.core.lws • com.aelitis.azureus.core.peermanager.peerdb • com.aelitis.azureus.core.stats • com.aelitis.azureus.core.torrent • com.aelitis.azureus.plugins.net.buddy • com.aelitis.azureus.plugins.net.buddy.swt • com.aelitis.azureus.plugins.net.buddy.tracker • com.aelitis.azureus.plugins.removerules • com.aelitis.azureus.plugins.sharing.hoster • com.aelitis.azureus.plugins.startstoprules.defaultplugin • com.aelitis.azureus.plugins.tracker.dht • com.aelitis.azureus.plugins.tracker.local • com.aelitis.azureus.plugins.tracker.peerauth • com.aelitis.azureus.ui.swt.content.columns • com.aelitis.azureus.ui.swt.shells.main • com.aelitis.azureus.util A2.1 **Dispersed** *[0pts otherwise]* in the following **(max. 5) packages** *[0.2pts for each]*: • com.aelitis.azureus.core • com.aelitis.azureus.core.content • com.aelitis.azureus.core.download• com.aelitis.azureus.core.impl • com.aelitis.azureus.core.lws • com.aelitis.azureus.core.peermanager.peerdb • com.aelitis.azureus.core.stats • com.aelitis.azureus.core.torrent • com.aelitis.azureus.plugins.net.buddy • com.aelitis.azureus.plugins.net.buddy.swt • com.aelitis.azureus.plugins.net.buddy.tracker• com.aelitis.azureus.plugins.removerules • com.aelitis.azureus.plugins.sharing.hoster • com.aelitis.azureus.plugins.startstoprules.defaultplugin• com.aelitis.azureus.plugins.tracker.dht • com.aelitis.azureus.plugins.tracker.local • com.aelitis.azureus.plugins.tracker.peerauth • com.aelitis.azureus.ui.swt.content.columns • com.aelitis.azureus.ui.swt.shells.main • com.aelitis.azureus.util The aim of this experiment is to compare tool efficiency in supporting software practitioners analyzing medium to large-scale software systems. You will use CodeCity to analyze *Azureus*, a BitTorrent client written in Java. You are given maximum 100 minutes for solving 10 tasks (10 minutes per task). You are asked: k<br>Na angalinan is in company kata albany in anggoring anhany<br>analysis matan kacama a birlinan dan minat in casa<br>Isabing in analysi kacama a birlinan dan minat in casa because it affects the case of multiple choices choices choices check the most appropriate choices check the most appropriate answer and provide additional information, if  $\alpha$ The experiment is concluded with a short debrief of the short debrief of the short debrief of the short debrief<br>In the conclusion of the short debrief of the short debrief of the short debrief of the short debrief of the s Thank you for participating in this experiment is the participation of the experiment of the second in this experiment.<br>The contribution of the participation of the second in the contribution of the contribution of the con **CodeCity Experiment** The aim of this experiment is to compare tool efficiency in supporting software practitioners analyzing medium to large-scale software systems. You are given maximum 100 minutes for solving 10 tasks (10 minutes per task). You are asked: • not to consult any other participant during the experiment; • to perform the tasks in the specified order; • to write down the current time each time before starting to read a task and once after completing all the tasks; patrimatical fotomateria estas fotomo (tronomaterial)<br>electron en otro personal del presentant<br>en electron en estas personalistas espectrum<br>electron en en electron en electron en espectrum The experiment is concerning as to another hands Thank you for participating in this experiment! **CodeCity Experiment** practitioners analyzing medium to large-scale software systems. • for each task, to fill in the required information. In the case of multiple choices **Introduction** You are asked: **CodeCity Experiment** Pre-experiment questionnaire Experiment handouts 174 A.4 Task Solution Oracles A.4.1 T1: Azureus, analyzed with CodeCity answer, the answer is completely wrong. A2.1 **Dispersed** *[0pts otherwise]* in the following **(max. 5) packages** *[0.2pts for each]*: • com.aelitis.azureus.core • com.aelitis.azureus.core.content • com.aelitis.azureus.core.download • com.aelitis.azureus.core.impl • com.aelitis.azureus.core.lws • com.aelitis.azureus.core.peermanager.peerdb • com.aelitis.azureus.core.stats • com.aelitis.azureus.core.torrent • com.aelitis.azureus.plugins.net.buddy • com.aelitis.azureus.plugins.net.buddy.swt • com.aelitis.azureus.plugins.net.buddy.tracker • com.aelitis.azureus.plugins.removerules • com.aelitis.azureus.plugins.sharing.hoster • com.aelitis.azureus.plugins.startstoprules.defaultplugin• com.aelitis.azureus.plugins.tracker.dht• com.aelitis.azureus.plugins.tracker.local • com.aelitis.azureus.plugins.tracker.peerauth • com.aelitis.azureus.ui.swt.content.columns • com.aelitis.azureus.ui.swt.shells.main • com.aelitis.azureus.util Task solutions & rask solutions &<br>grading schemes Data set  $\sqrt{\frac{2}{5}}$ **Code Difficulty Level Per Task Time Pressure A1 A2.1 A2.2 A3 A4.1** *A4.2* **B1.1 B1.2 B2.1 B2.2**  $\sqrt{\frac{1}{2}}$  $\int\!\!\!\!\!\int\limits_{\ell}$  $\sqrt{\frac{1}{2}}$  $\mathcal{A}$  $\sqrt{\frac{1}{2}}$  $\sqrt{\frac{1}{2}}$  $\sqrt{\frac{1}{2}}$ IA06 intermediatesimple simple simple simple intermediate intermediate simple difficult fair amountIA07 difficult intermediate intermediate simple simpledifficultsimple simpleintermediateintermediate not so much  $\sqrt{\frac{1}{2}}$  $\displaystyle\int$  $\mathcal{D}$  $\sqrt{\frac{1}{2}}$  $\sqrt{\frac{1}{2}}$ AB04 trivialtrivialtrivialtrivialtrivialtrivialtrivialtrivialtrivialtrivialtrivialtrivialtrivialtrivialtrivial<br>Altri  $\mathcal{A}$  $\mathcal{D}(\mathcal{A})$ aand difficulting intermediate intermediate intermediate intermediate interpretent intermediate intermediate i<br>Technical difficulti IA<sub>13</sub> tributed international simple simple simple simple intermediate difficult inter mediate difficult inter IA<br>Internet  $\mathcal{L}$ abor internet  $\mathcal{A}$ Addistributed international international intermediated international intermediated intermediated intermediate<br>Altre difficult very little very little very little very little very little very little very little very litt<br>1 A<br>A IA<br>I IA<sub>16</sub> IA<br>1 IA<br>I IA<sub>19</sub> AB08 international tripial trivial trivial trivial trivial trivial trivial trivial trivial trivial trivial tri<br>Little  $\mathcal{L}$ A<br>Adie AA12simple simple simple simple simple intermediatesimple simple intermediate difficultnot somuchAA13 simple intermediate intermediate difficultsimple simplesimplesimple simpleintermediate notso much A<br>A *Table A.5.* The subjects'perceived *time pressure* and task *difficulty* 192 A.S. **Code Age Job Position Experience Level Number of Years OOP Java EclipseRev.Eng. OOP JavaEclipse Rev.Eng.**  $\sqrt{\frac{1}{2}}$ 7–107–104–61–3  $\overline{\mathbb{X}}$  $\mathscr{V}$ IA3 42CTO, DEVELOPER EXPERIENCE  $\overline{\mathbb{X}}$  $^{\prime\prime}$  $\overline{\mathbb{X}}$  $\zeta$  $\overline{\mathbb{X}}$  $\mathbb{S}$  $\overline{\mathbb{X}}$  $\sqrt{\frac{1}{2}}$  $\overline{\mathbb{X}}$  $\overline{\phantom{a}}$  $\sqrt{\frac{1}{2}}$ 7–10 7–10 1–3 4–6  $\mathbb{Z}$  $\diagup$  $\neq$  $\overrightarrow{a}$  $\mathbb{Z}$  $\overline{\mathcal{C}}$  $\sqrt{\frac{1}{2}}$  $\overline{\mathbb{X}}$  $\leq$  $\sqrt[4]{\frac{1}{2}}$  $\overline{\mathbb{Z}}$  $\geq$  $\overline{\mathcal{A}}$  $\rightarrow$  $\frac{\sqrt{2}}{2}$  $\sqrt[4]{\frac{1}{2}}$  $\overline{\phantom{a}}$  $\sqrt[3]{\frac{1}{2}}$ 7–10 7–10 1–3 1–3  $\overline{\mathcal{M}}$  $\angle$  $\frac{\sqrt{2}}{1}$  $\sqrt{\frac{1}{2}}$  $\langle \, \rangle$  $\frac{\sqrt{2}}{\sqrt{2}}$  $\sqrt{\frac{1}{2}}$  $\frac{1}{\sqrt{2}}$  $\frac{\sqrt{N}}{\sqrt{N}}$ 7–10 7–10 4–6 1–3  $\frac{1}{\sqrt{2}}$  $\frac{1}{\sqrt{2}}$  $\frac{\sqrt{2}}{\sqrt{2}}$  $\frac{1}{\sqrt{2}}$  $\leq$  $\frac{\sqrt{2}}{\sqrt{2}}$  $\frac{\sqrt{N}}{\sqrt{N}}$  $\lesssim$  $\frac{1}{\sqrt{2}}$  $\searrow$  $\frac{\sqrt{\lambda}}{1111}$  $\geq$ *Table A.1.* The subjects' personal information, clustered by treatment combinations <sup>195</sup> A.5 Data **CodeCompletion Time Per Task Total Compl. Time A1 A2.1 A2.2 A3 A4.1** *A4.2* **B1.1 B1.2 B2.1** *(excl. A4.2)* IA018.80 4.32 5.38 10.00 7.28 *4.42* 9.85 1.90 1.02 52.97 48.55 IA02 2.42 6.08 1.75 8.58 5.33 *10.00* 5.252.92 2.33 44.67 34.67 IA03 6.25 6.92 2.42 9.43 5.62 *9.37* 2.55 2.95 1.83 47.33 37.97 IA04 9.08 6.00 4.00 6.08 7.92 *10.00* 10.00 1.33 1.08 55.50 45.50 AB01 1.33 4.83 3.924.75 6.25 *10.00* 6.92 2.25 2.58 42.83 32.83 AB02 10.00 5.58 1.674.25 8.08 *10.00* 9.42 2.58 1.67 53.25 43.25 IA05 6.33 3.67 1.33 4.75 3.50 *10.00* 3.75 1.58 2.17 37.08 27.08 AA01 9.67 4.42 2.08 8.75 3.17*10.00* 5.17 1.33 1.42 46.00 36.00 AA02 8.33 7.17 2.50 10.00 5.00*9.75* 8.33 3.25 1.33 55.67 45.92 IA06 10.00 5.92 4.42 10.004.17 *10.00* 7.33 1.33 1.50 54.67 44.67 IA07 7.25 5.67 6.25 6.33 4.58*10.00* 2.42 1.42 2.33 46.25 36.25 IA08 2.67 2.25 2.95 4.55 3.75 *10.00* 3.33 4.00 1.17 34.67 24.67 IA09 10.00 3.67 3.00 10.00 5.25 *7.83* 3.67 2.50 1.42 47.33 39.50 AB03 6.33 2.00 9.33 5.00 5.00 *8.50* 7.17 1.50 1.25 46.08 37.58 IA10 3.25 3.67 7.33 6.83 3.83 *7.75* 3.08 1.75 8.08 45.58 37.83 IA11 3.83 2.40 5.92 7.17 4.00 *6.92* 7.42 2.83 1.75 42.23 35.32 IA12 3.75 2.67 4.17 5.58 5.17 *10.00* 5.75 2.00 1.25 40.33 30.33 AB04 2.67 3.92 2.58 3.67 5.58 *9.75* 2.00 0.50 3.83 34.50 24.75 AA03 2.50 3.17 3.75 10.00 3.17 *6.33* 4.08 1.25 2.58 36.83 30.50 AB05 5.50 4.67 4.33 5.58 5.83 *10.00* 9.58 1.83 1.67 49.00 39.00 AA04 7.08 3.67 5.17 6.33 3.50 *7.83* 6.00 1.25 2.83 43.67 35.83 IA13 3.00 4.67 2.33 4.75 3.25 *10.00* 4.83 1.67 2.08 36.58 26.58 IA14 6.67 9.00 2.42 10.00 4.50 *5.83* 5.33 1.83 4.17 49.75 43.92 AB06 5.67 5.75 2.05 6.95 10.00 *10.00* 10.00 3.85 2.00 56.27 46.27 AB07 8.75 9.33 4.67 10.00 6.83 *10.00* 10.00 3.67 2.67 65.92 55.92 AA05 7.00 6.08 3.75 8.42 5.25 *4.42* 10.00 3.17 6.67 54.75 50.33 AA06 6.83 2.00 3.67 6.58 3.25 *6.75* 5.33 1.58 1.58 37.58 30.83 AA07 3.67 3.67 2.50 2.17 2.92 *5.17* 2.75 3.33 1.83 28.00 22.83 IA15 9.75 8.83 5.08 10.00 4.33 *10.00* 5.08 1.75 7.83 62.67 52.67 IA16 10.00 7.42 4.33 9.50 4.00 *6.50* 8.50 2.00 4.50 56.75 50.25 IA01 2.55 3.90 4.38 9.20 4.03 *4.30* 9.92 2.10 2.93 43.32 39.02 IA18 5.28 5.13 4.58 9.82 4.72 *3.98* 9.77 4.13 3.12 50.53 46.55 IA19 3.33 3.83 4.50 3.50 3.83 *5.08* 6.58 1.92 5.58 38.17 33.08 AB08 6.08 1.08 10.00 8.83 3.50 *5.92* 9.42 3.58 1.92 50.33 44.42 AB09 5.83 4.83 4.33 10.00 3.42 *6.00* 2.00 1.92 1.50 39.83 33.83 AA10 3.17 6.08 5.08 7.33 8.00 *3.33* 4.83 1.17 2.33 41.33 38.00 AA11 6.17 4.08 6.08 3.83 3.50 *5.17* 3.67 1.67 2.92 37.08 31.92 AA12 6.75 4.75 3.92 4.75 5.25 *3.33* 4.42 1.42 3.00 37.58 34.25 AA13 7.00 7.00 10.00 10.00 5.92 *5.67* 6.33 1.42 5.42 58.75 53.08 AA14 6.33 1.50 3.33 10.00 2.83 *3.25* 9.17 2.42 4.50 43.33 40.08 IA20 6.83 5.58 4.75 8.00 2.33 *3.42* 2.42 1.42 1.33 36.08 32.67 *Table A.4.* The subjects' task *completion time*, in minutes 194 A.5 Data and the control of the control of the control of the control of the control of the control of the control of the control of the control of the control of the control of the control of the control of the contro **Code Correctness Per Task Total Correctness A1 A2.1 A2.2 A3 A4.1***A4.2* **B1.1 B1.2 B2.1** *(excl. A4.2)* IA01 0.00 1.00 1.00 1.00 1.00 *0.00* 0.00 1.00 1.00 6.00 6.00 IA02 1.00 0.80 0.50 1.00 1.00*0.00*0.00 1.00 1.00 6.30 6.30 IA03 0.00 0.00 1.00 0.00 1.00 *0.00* 0.00 1.00 0.00 3.00 3.00 IA04 0.00 1.00 0.00 1.00 1.00 *0.00* 0.00 1.00 1.00 5.00 5.00 AB01 0.00 1.00 1.00 0.80 1.00 *0.00* 0.00 1.00 1.00 5.80 5.80 AB02 0.00 1.00 1.00 0.70 1.00 *0.00* 0.00 0.00 1.00 4.70 4.70 IA05 0.00 1.00 1.00 0.20 1.00 *0.00* 0.00 1.00 1.00 5.20 5.20 AA01 0.00 0.80 1.00 0.40 1.00 *0.00* 0.00 1.00 0.00 4.20 4.20 AA02 0.00 1.00 1.00 0.00 1.00 *0.00* 1.00 1.00 1.00 6.00 6.00 IA06 0.00 1.00 0.00 0.30 1.00 *0.00* 0.00 1.00 1.00 4.30 4.30 IA07 1.00 1.00 1.00 0.17 1.00 *0.00* 0.00 1.00 1.00 6.17 6.17 IA08 1.00 0.50 1.00 0.83 1.00 *0.00* 1.00 1.00 1.00 7.33 7.33 IA09 1.00 1.00 1.00 1.00 1.00 *0.00* 1.00 1.00 1.00 8.00 8.00 AB03 1.00 1.00 1.00 1.00 1.00 *0.00* 1.00 1.00 1.00 8.00 8.00 IA10 1.00 1.00 1.00 0.17 1.00 *0.00* 0.00 1.00 1.00 6.17 6.17 IA11 1.00 1.00 1.00 0.00 1.00 *0.16* 0.00 0.00 1.00 5.16 5.00 IA12 1.00 1.00 1.00 1.00 1.00 *0.00* 1.00 1.00 1.00 8.00 8.00 AB04 1.00 1.00 1.00 0.67 1.00 *0.00* 0.00 1.00 1.00 6.67 6.67 AA03 1.00 1.00 0.80 0.33 1.00 *0.16* 0.00 1.00 1.00 6.29 6.13 AB05 1.00 1.00 1.00 1.00 1.00 *0.00* 0.00 1.00 1.00 7.00 7.00 AA04 1.00 1.00 1.00 0.50 1.00 *0.00* 0.00 1.00 1.00 6.50 6.50 IA13 1.00 1.00 1.00 0.83 1.00 *1.00* 0.00 0.00 1.00 6.83 5.83 IA14 0.00 0.80 0.33 0.30 1.00 *0.67* 0.00 1.00 1.00 5.10 4.43 AB06 1.00 1.00 1.00 0.00 0.00 *0.00* 0.00 1.00 0.00 4.00 4.00 AB07 0.00 0.60 0.67 0.00 0.00 *0.00* 0.00 0.00 1.00 2.27 2.27 AA05 1.00 1.00 1.00 0.00 1.00 *1.00* 0.00 1.00 1.00 7.00 6.00 AA06 0.00 1.00 0.00 0.00 1.00 *1.00* 0.00 0.00 1.00 4.00 3.00 AA07 1.00 1.00 0.00 0.00 1.00 *1.00* 0.00 1.00 0.00 5.00 4.00 IA15 1.00 0.80 0.00 0.00 1.00 *1.00* 0.00 1.00 0.00 4.80 3.80 IA16 0.00 0.00 0.67 0.00 1.00 *0.67* 0.00 1.00 1.00 4.34 3.67 IA01 1.00 1.00 1.00 0.50 1.00 *1.00* 0.00 1.00 1.00 7.50 6.50 IA18 1.00 1.00 1.00 0.50 1.00 *1.00* 0.00 1.00 1.00 7.50 6.50 IA19 0.00 1.00 0.60 0.00 1.00 *1.00* 0.00 1.00 0.00 4.60 3.60 AB08 0.00 1.00 0.40 0.38 1.00 *1.00* 1.00 1.00 1.00 6.78 5.78 AB09 1.00 1.00 0.60 0.50 1.00 *1.00* 0.00 1.00 1.00 7.10 6.10 AA10 1.00 1.00 0.80 0.38 1.00 *1.00* 0.00 1.00 1.00 7.18 6.18 AA11 1.00 1.00 0.80 0.00 1.00 *1.00* 0.00 1.00 1.00 6.80 5.80 AA12 0.00 0.50 0.00 0.00 1.00 *1.00* 0.00 1.00 1.00 4.50 3.50 AA13 0.00 1.00 0.00 0.25 1.00 *1.00* 0.00 1.00 1.00 5.25 4.25 AA14 1.00 1.00 0.60 0.00 1.00 *1.00* 0.90 1.00 1.00 7.50 6.50 IA20 0.00 1.00 1.00 0.38 1.00 *1.00* 0.00 1.00 1.00 6.38 5.38

### Completion Time

 $12<sub>.01</sub>$ %

ANOVA (two-way analysis of variance)

faster with CodeCity

statistically significant 95% confidence interval moderate effect size (d=0.63)

Page 22

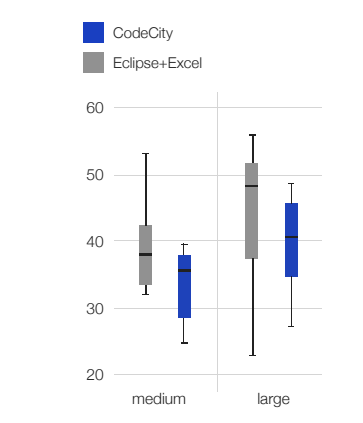

# **Statistically** Significant..

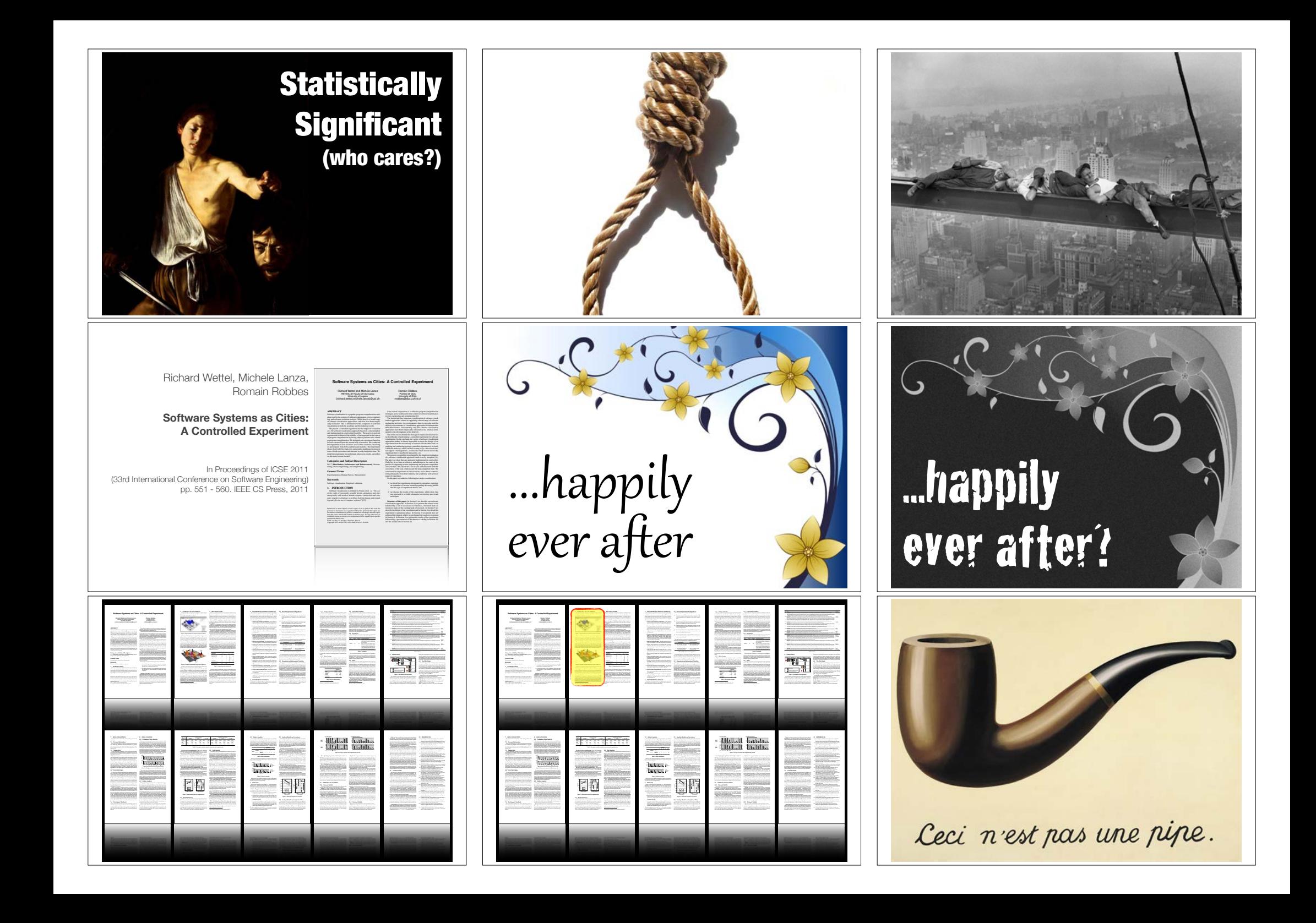

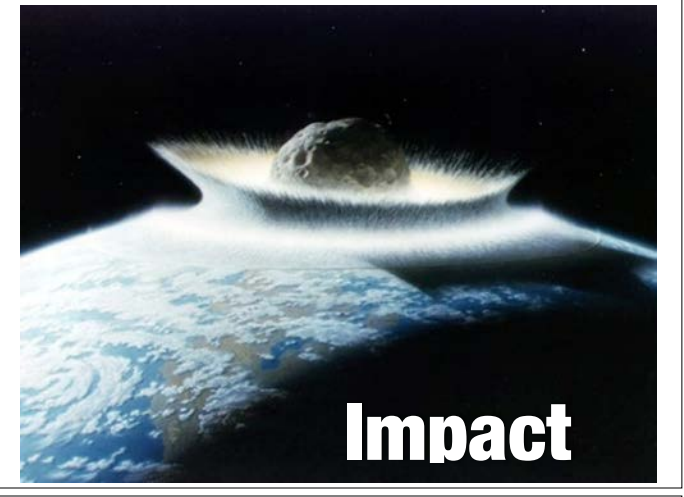

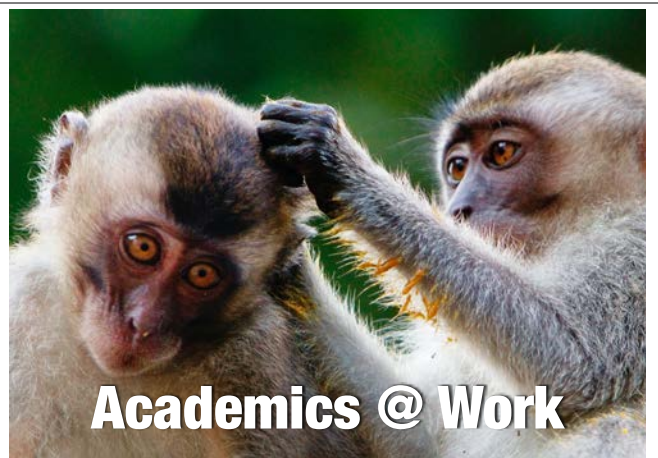

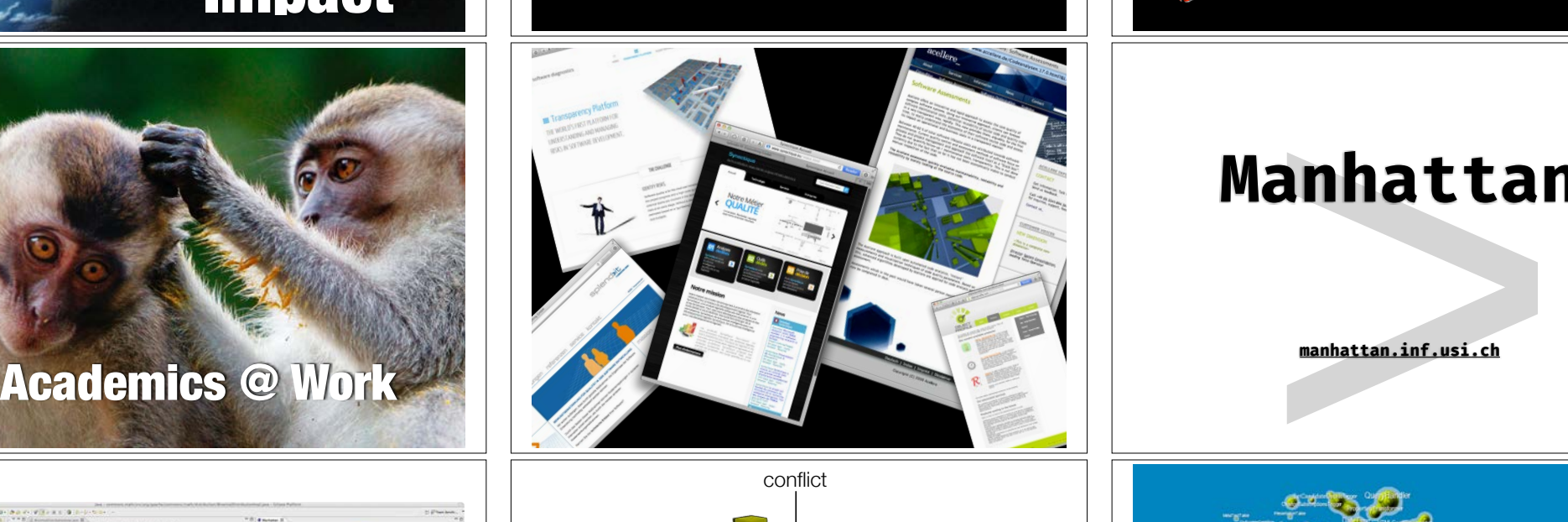

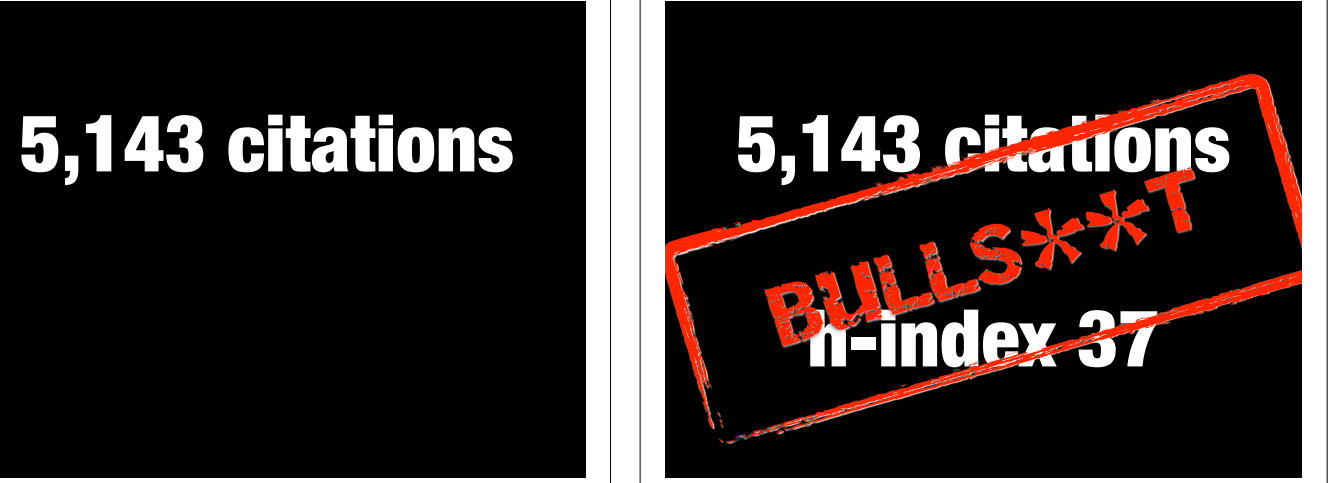

# **Manhattan**

**manhattan.inf.usi.ch**

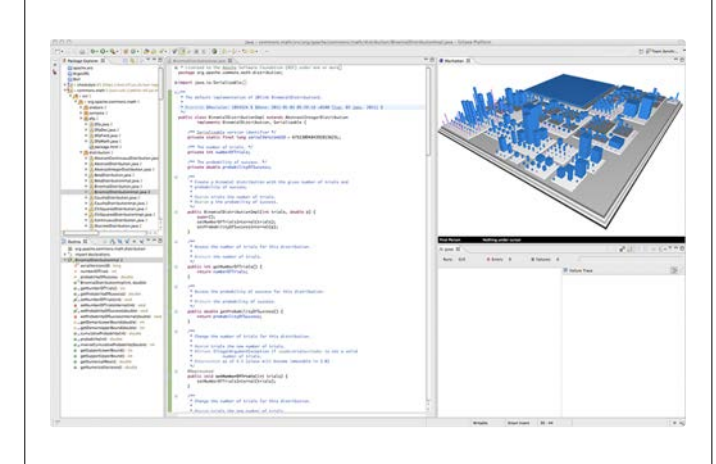

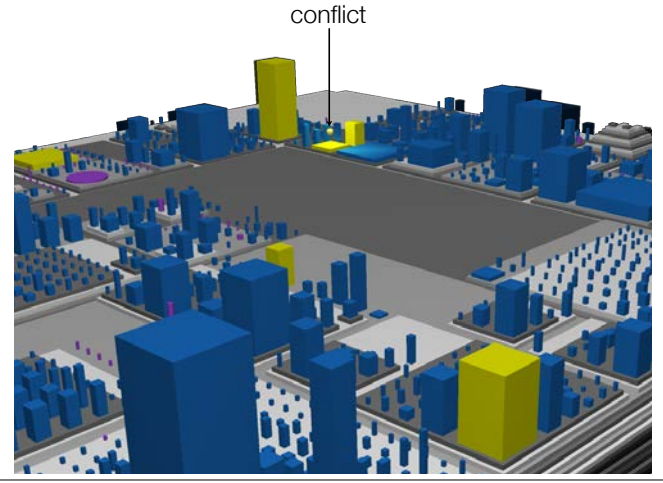

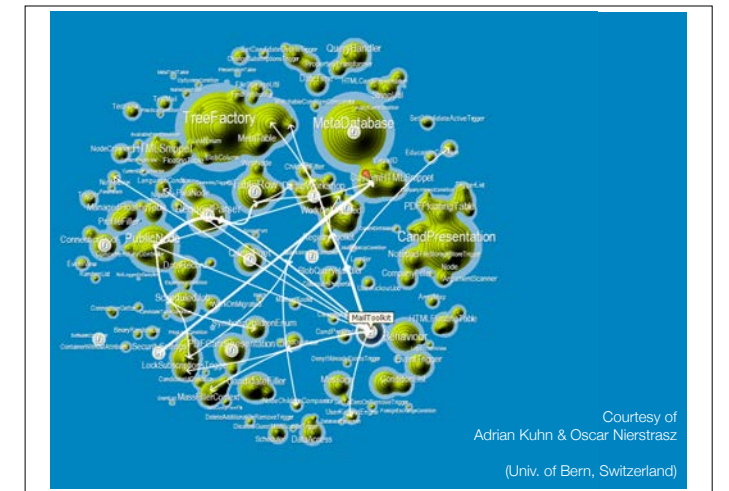

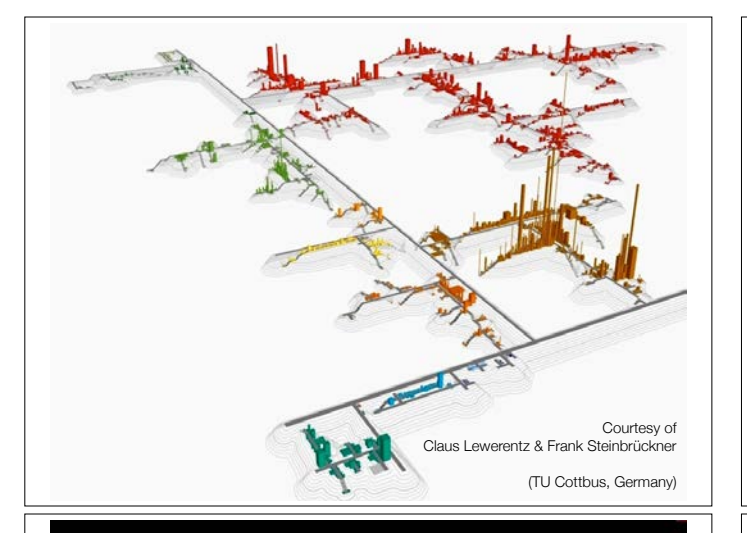

## Academic Research

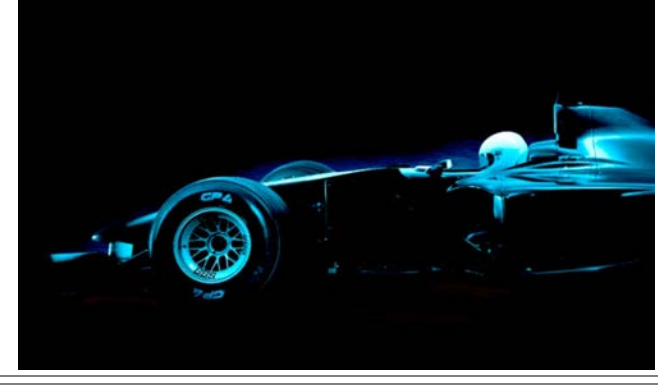

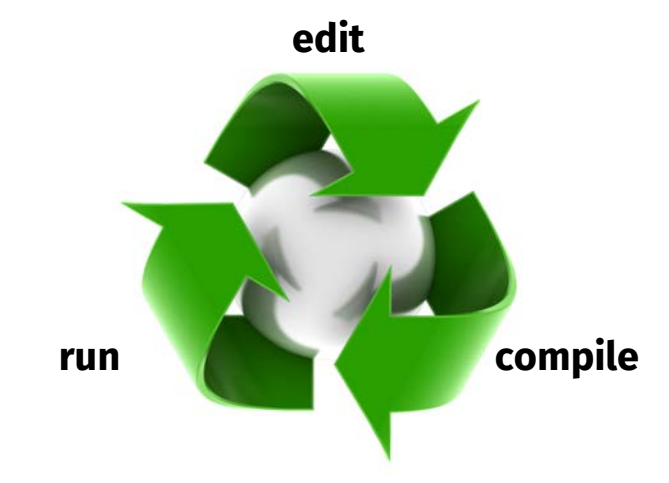

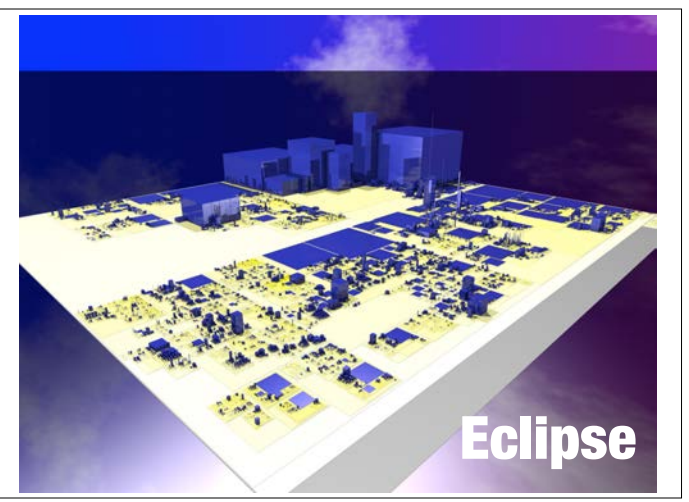

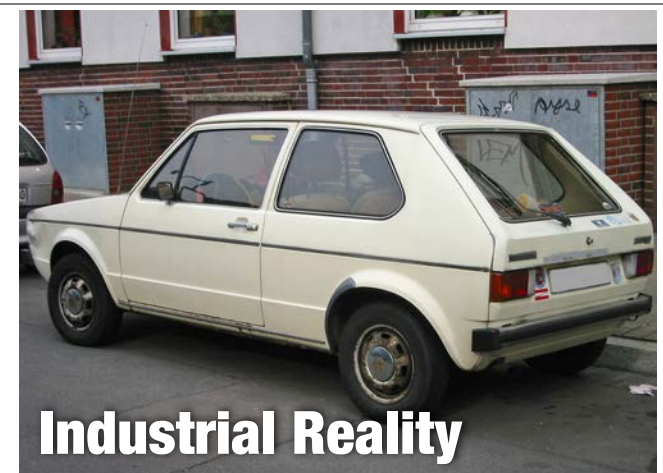

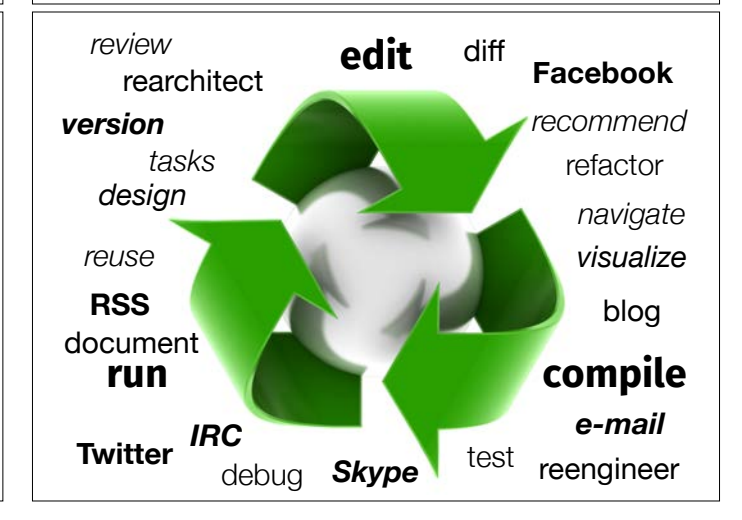

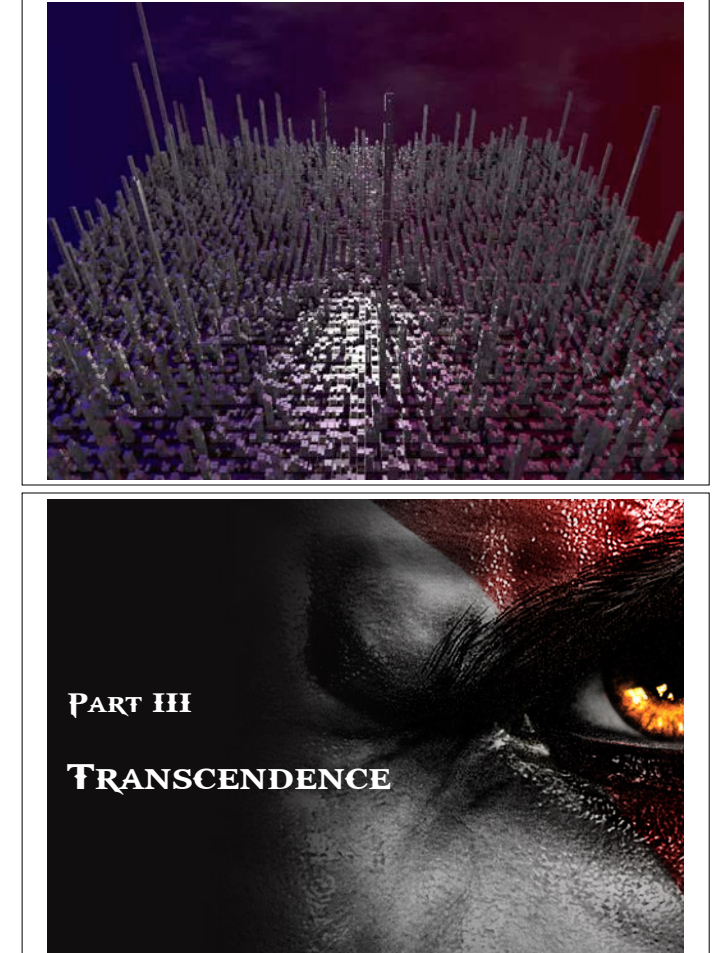

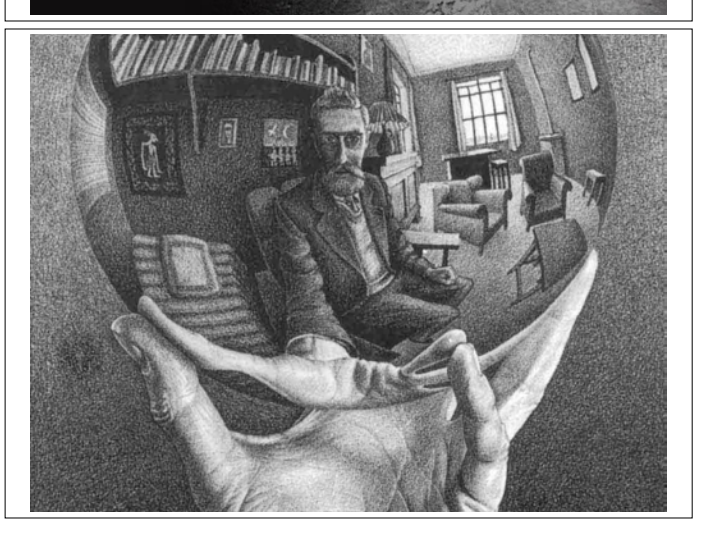

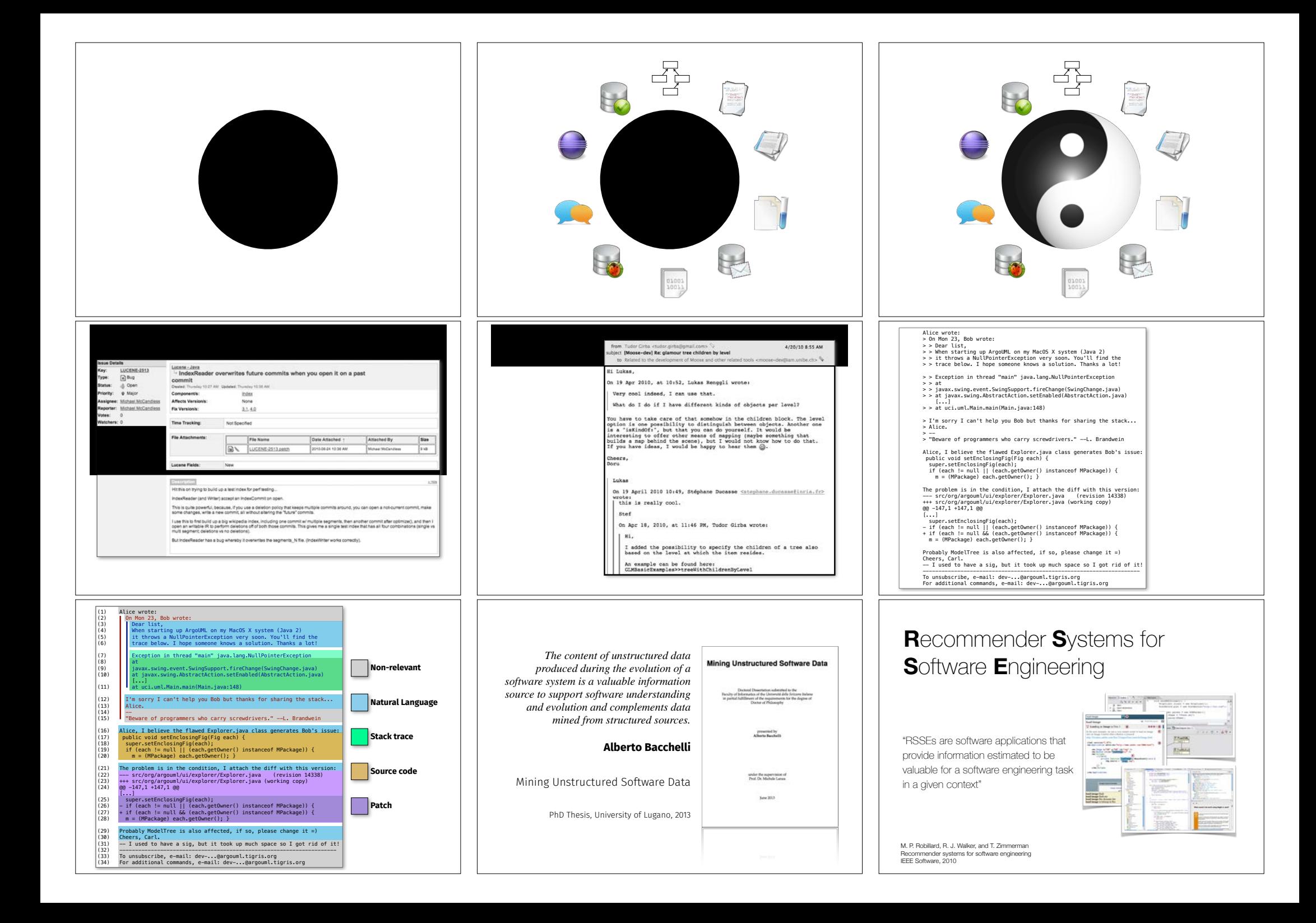

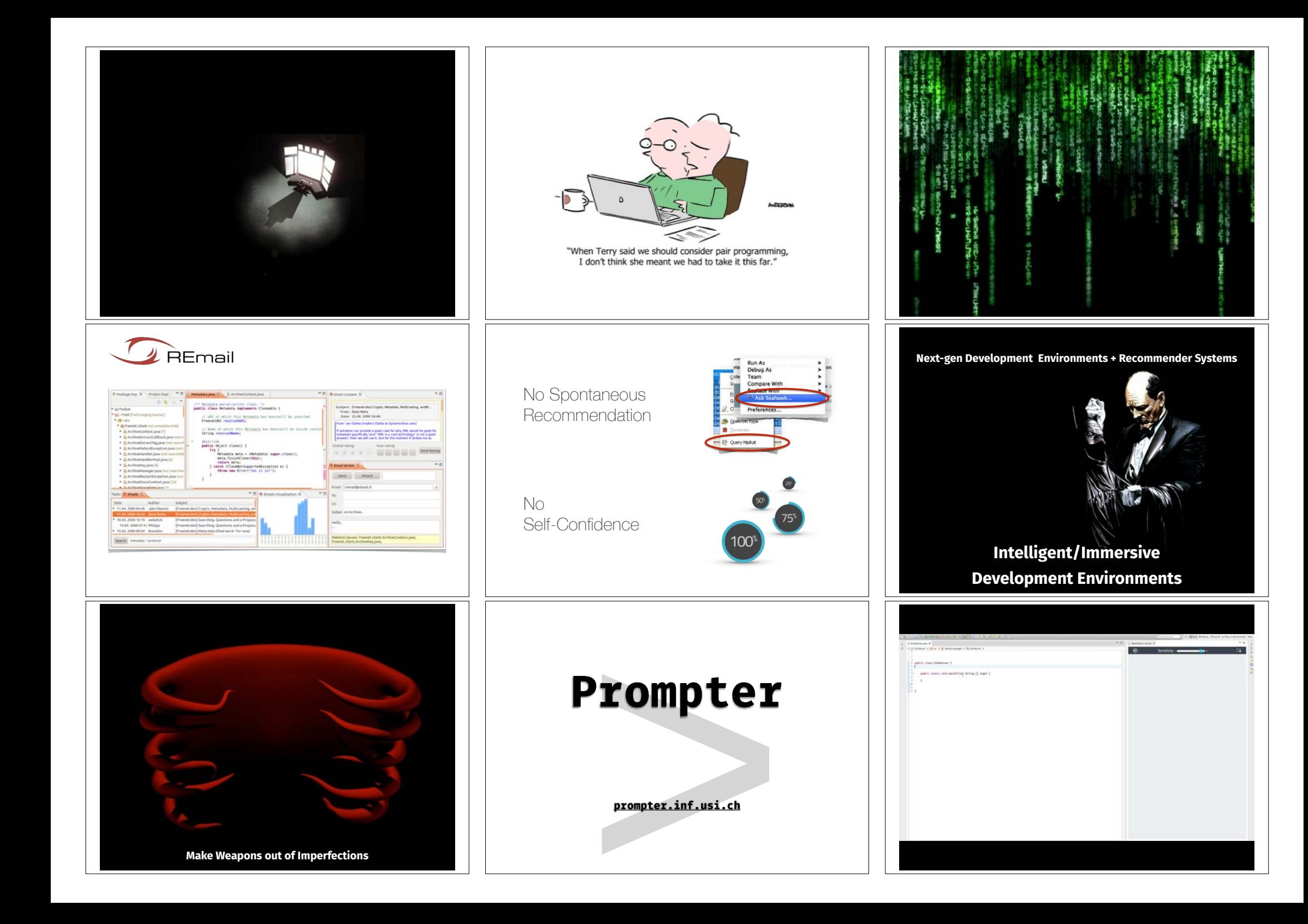

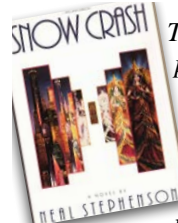

*The Librarian daemon looks like a pleasant, fiftyish, silver-haired, bearded man.*

*Even though he's just a piece of software, the librarian has reason to be cheerful; he can move through the nearly infinite stacks of information in the* 

*Library with the agility of a spider dancing across a vast web of cross-references. The only thing he can't do is think.*

*"Yes, sir," the Librarian says. He is eager without being obnoxious, he clasps his hands behind his back, rocks forward slightly on the balls of his feet, raises his eyebrows expectantly over his half-glasses.*

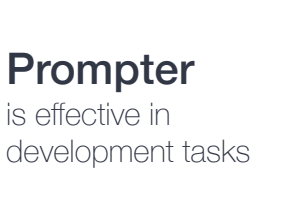

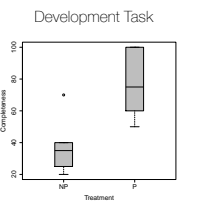

NP = Without Prompter  $P =$  With Prompter

### *Librarians are there to:*

*help; aid; assist; teach; collate; enthuse; catalogue; index; arrange; organize; find; discover; promote; display; interest; intrigue; amuse; amaze; help children, adults, old people, the underprivileged, the rich, the poor, those with voices and those without; protect resources, archive them and save them for the future; provide differing viewpoints; engender thought, conversation, fun; provide the best answers possible and match the answer to the enquirer; provide just enough information without overwhelming the user.* 

*Google is there to: make money.*

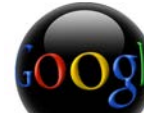

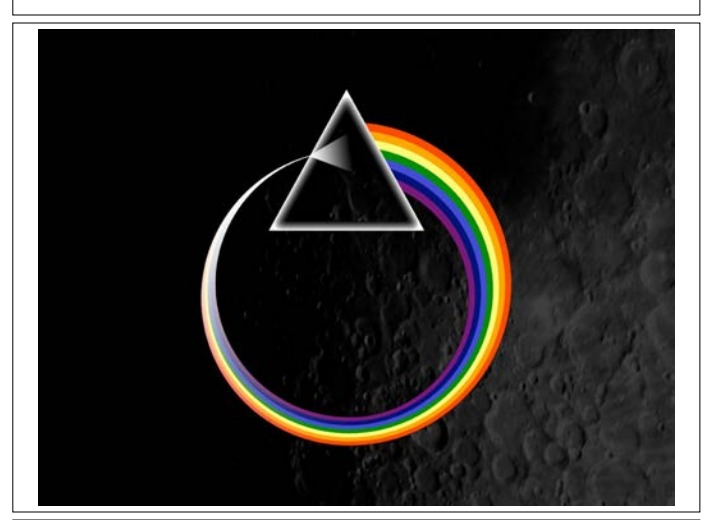

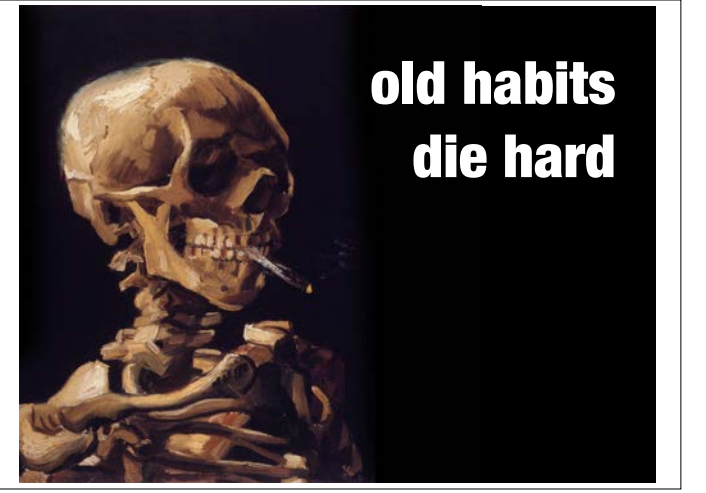

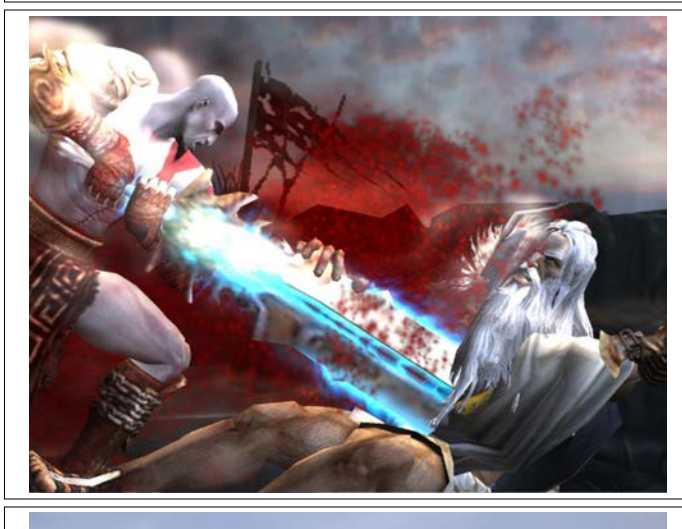

*Denn wir sind wie Baumstämme im Schnee. Scheinbar liegen sie glatt auf, und mit kleinem Anstoss sollte man sie wegschieben können. Nein, das kann man nicht, denn sie sind fest mit dem Boden verbunden. Aber sieh, sogar das ist nur scheinbar.*

Franz Kafka, "Die Bäume", 1913

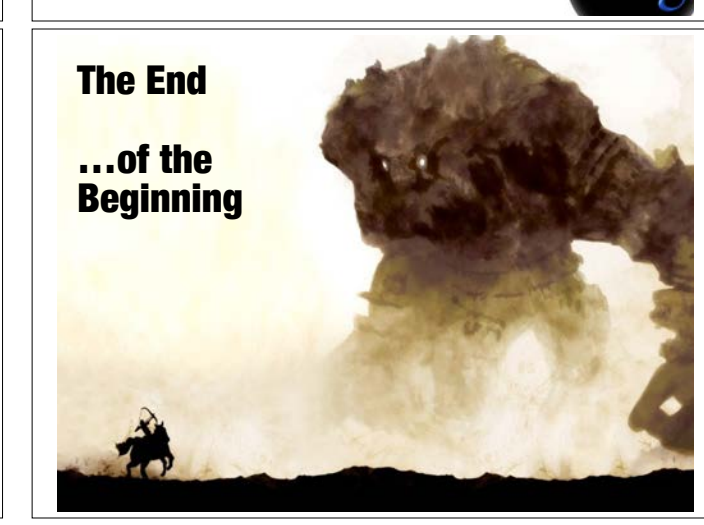

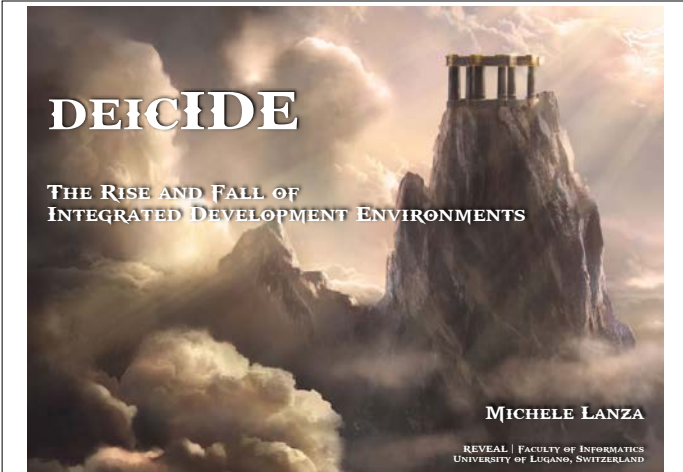